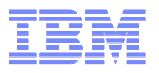

# IBM Rational DOORS y DOORS Web Access: estrategia y novedades

*Francisco J. López Minaya Rational Technical Solution Architectfrancisco.lopezminaya@es.ibm.com*

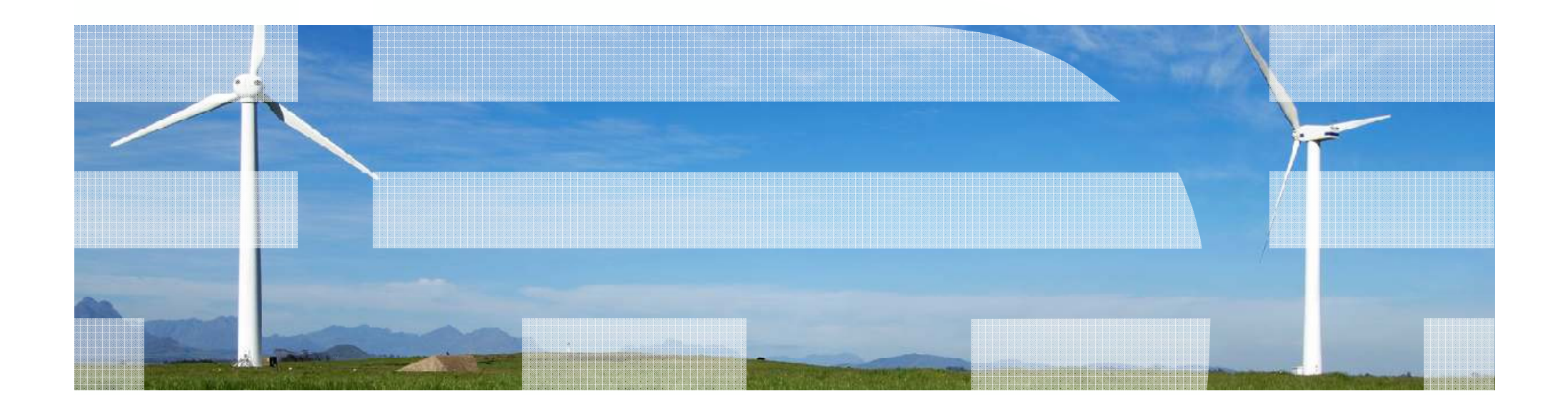

#### Contenido

- Estrategia IBM Rational en el área de Gestión de Requisitos
- Novedades IBM Rational DOORS
- Introducción a IBM Rational DOORS Web Access (DWA)
- Uso de IBM Rational DOORS para el cumplimiento de estándares
- Demostración IBM Rational DOORS e IBM Rational DOORS Web Access

#### Contenido

## ■ Estrategia IBM Rational en el área de Gestión de Requisitos

- Novedades IBM Rational DOORS
- Introducción a IBM Rational DOORS Web Access (DWA)
- Uso de IBM Rational DOORS para el cumplimiento de estándares
- Demostración IBM Rational DOORS e IBM Rational DOORS Web Access

# Rational requirements management product portfolio

#### *Rational DOORS*

*Powerful requirements traceability to help teams align their efforts with business needs*

*Multi-level impact reports highlight everything that will likely be affected by the next change*

#### *Rational RequisitePro*

 *Write good use cases, improve requirements traceability and know when requirements change*

*Avoid rework and duplication using advanced, real-time integration with Microsoft® Word*

#### *Rational Requirements Composer*

*Define requirements more effectively and use them efficiently across the project lifecycle*

*Foster agility and predictability with light-weight requirements practices*

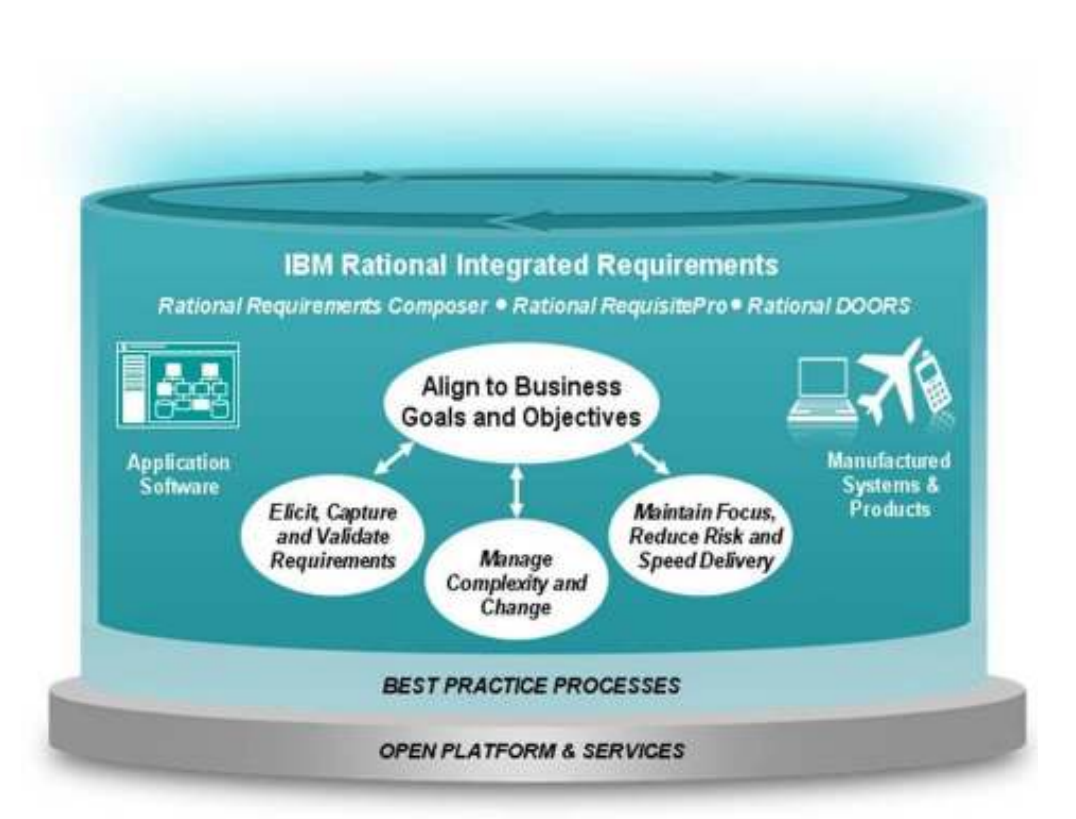

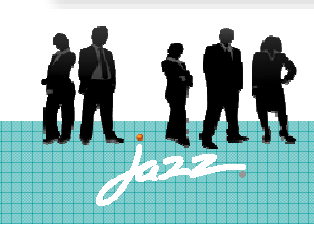

#### Addressing various cultures

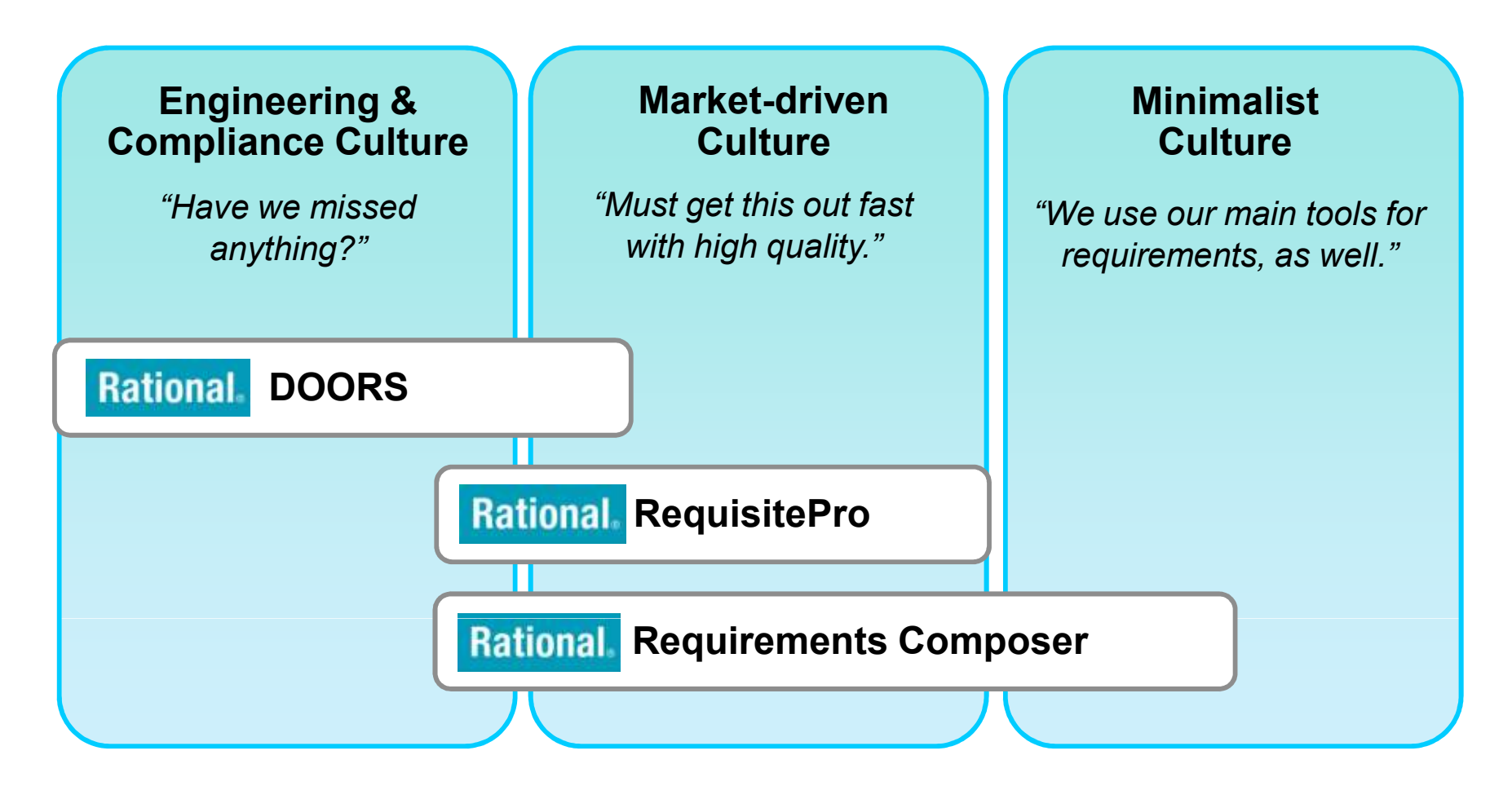

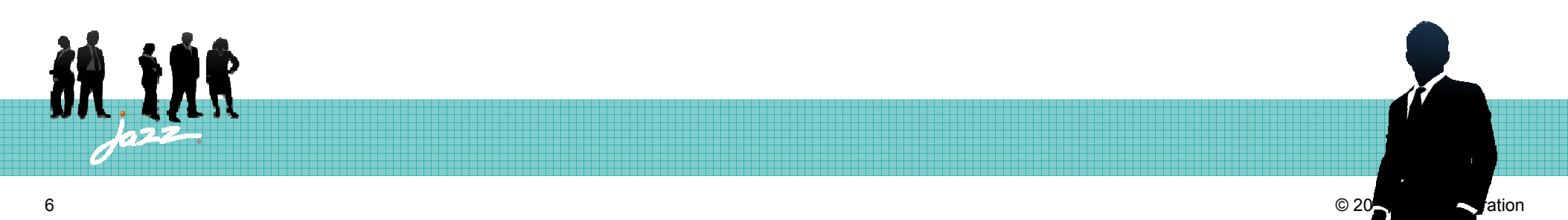

#### Engineering & Compliance Driven Cultures

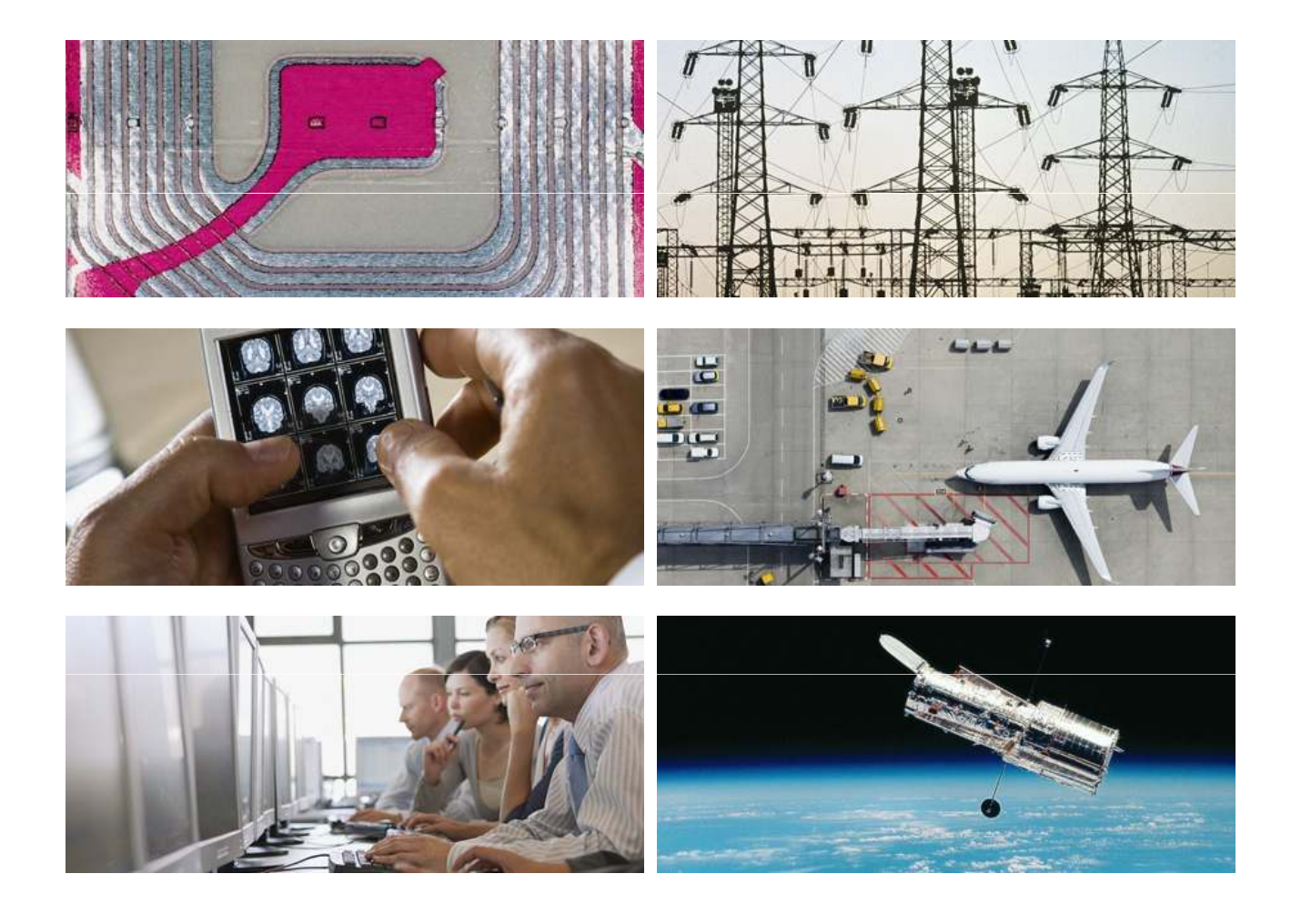

- Automotive
- Aerospace
- Defence
- Power Generation
- Medical Devices
- **Network Equipment Providers**
- Travel and Transport
- Energy and Utilities
- Government
- Consumer Electronics

#### Market-Driven and Minimalist Cultures

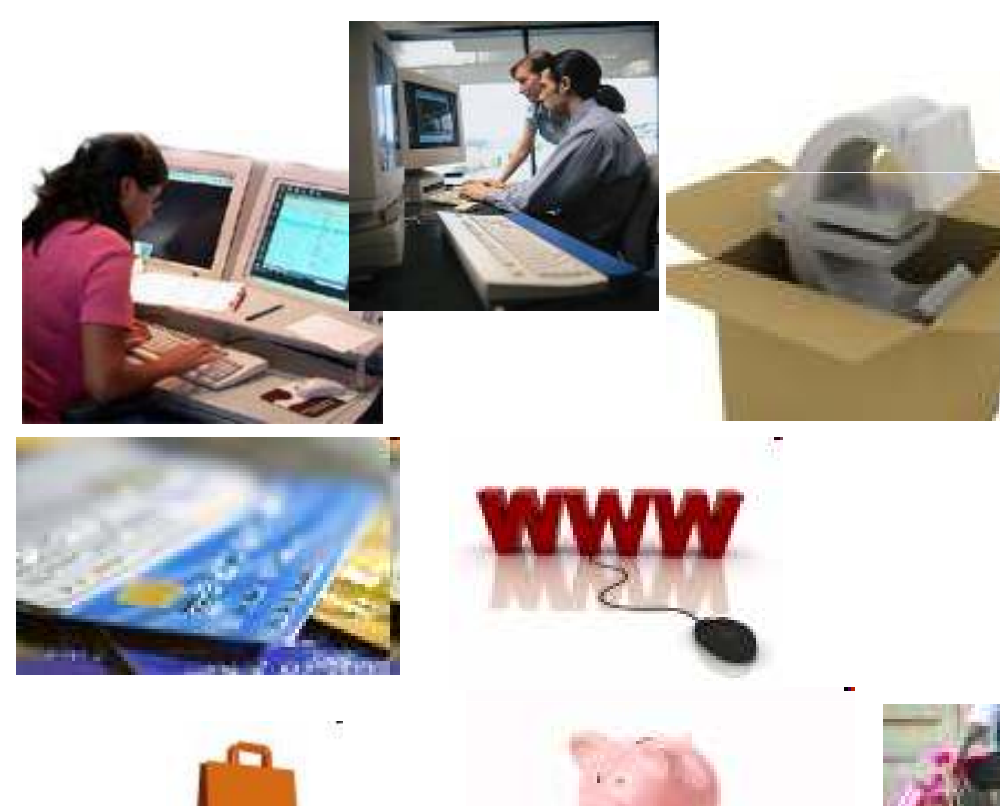

- Consumer Electronics
- $\textcolor{red}{\bullet}$  Finance, Banking, Insurance
- Websites
- IT Business Infrastructure
- Retail

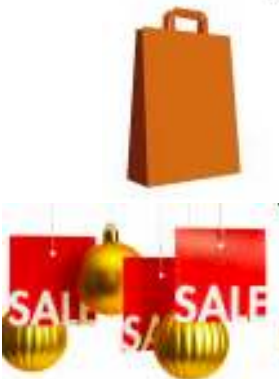

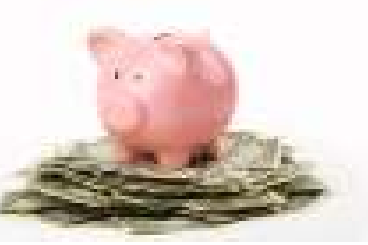

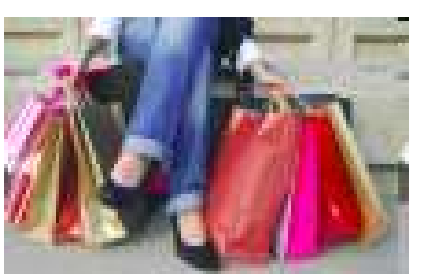

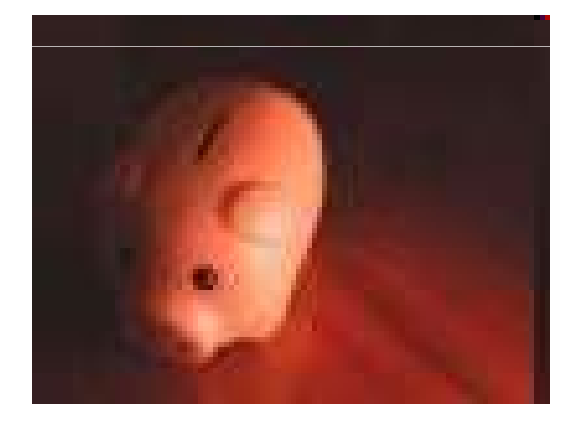

**Rational software IBM** 

#### Today's High-level Architecture

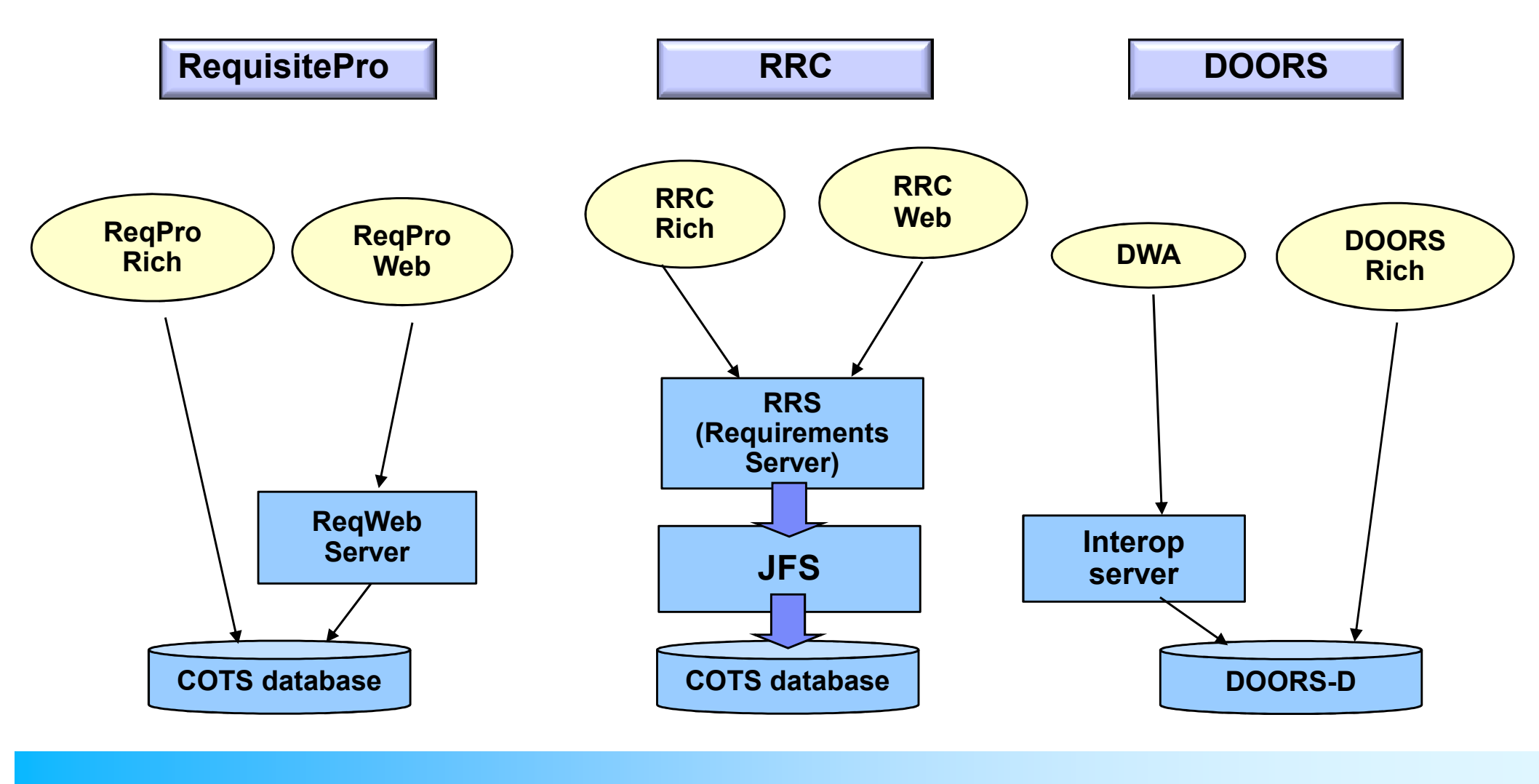

**Three separate products Three separate repositories**

# Vision: Long-term Product Portfolio

#### **Requirements Composer**

*For Market-Driven and Minimalist Cultures*

#### **DOORS Next**

*For Engineering andCompliance Cultures*

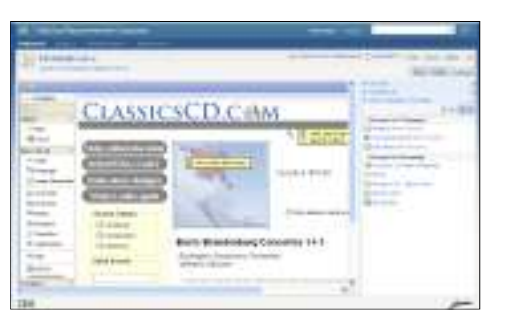

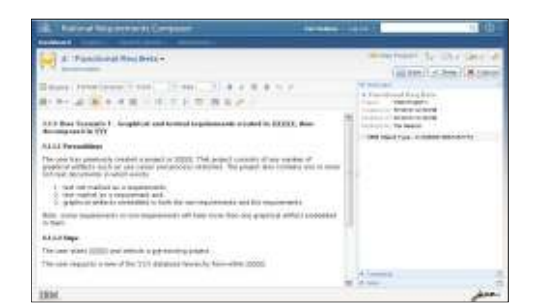

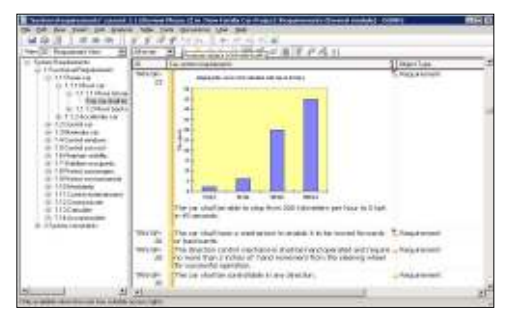

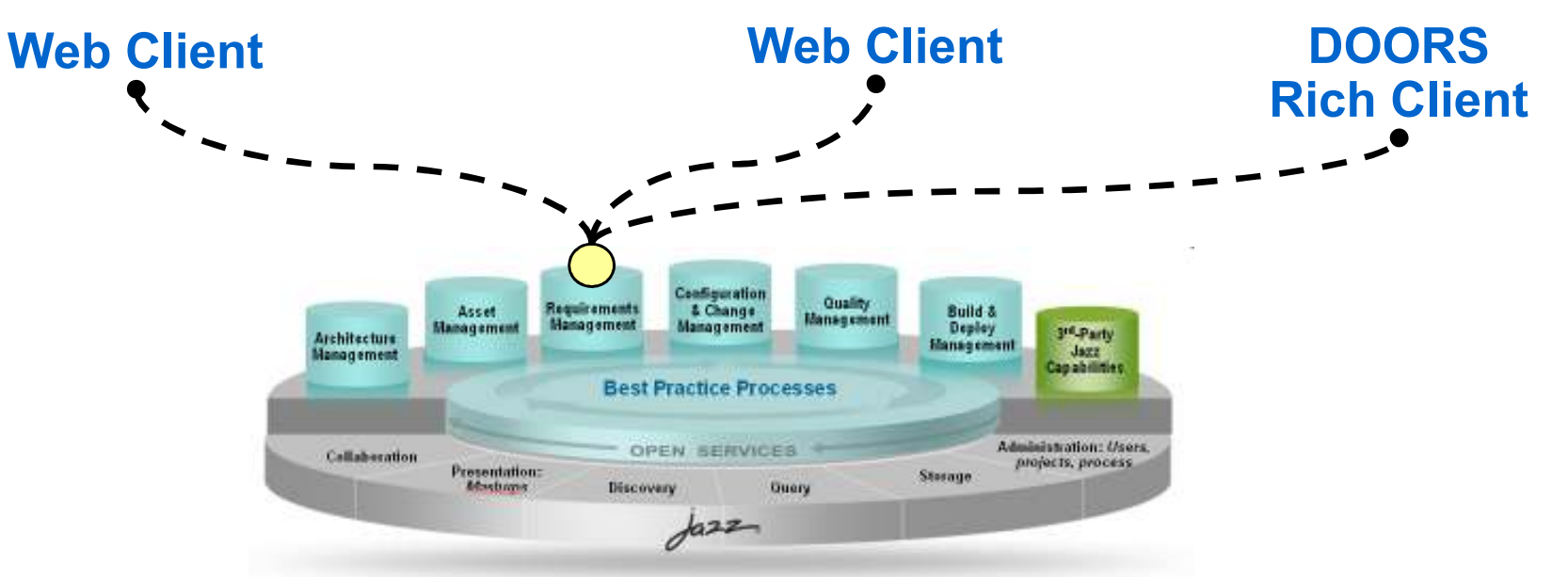

#### Contenido

- Estrategia IBM Rational en el área de Gestión de Requisitos
- Novedades IBM Rational DOORS
- Introducción a IBM Rational DOORS Web Access (DWA)
- Uso de IBM Rational DOORS para el cumplimiento de estándares
- Demostración IBM Rational DOORS e IBM Rational DOORS Web Access

# Rational software E

## *Plataforma gestión de requisitos*

**IBM Rational DOORS** 

- Repositorio centralizado que permite, organizar, estructurar, trazar y gestionar los requisitos del producto durante todo el ciclo de vida para todas las disciplinas.
- Acceso controlado. Cliente web y el cliente desktop
- Entorno de trabajo sencillo e intuitivo.
- Navegación y visualización de requisitos en contexto
- Requisitos gestionados individualmente
- *Trazabilidad para compliance y cumplimiento normativas*
	- Establecimiento de relaciones con un simple drag&drop
	- Informes dinámicos y actualizados de trazabilidad en una única vista. Imprimibles en múltiples formatos.
	- Análisis de cobertura mediante filtros
	- Control de los procesos de desarrollo/construcción y pruebas desde los requisitos
- *Análisis de impacto*
	- Análisis del impacto de cambios, seguimiento del estado de los cambios, notificación inmediata de cambios en requisitos asociados.
- *Flexibilidad*
	- Fácil implementación de cualquier proceso de desarrollo

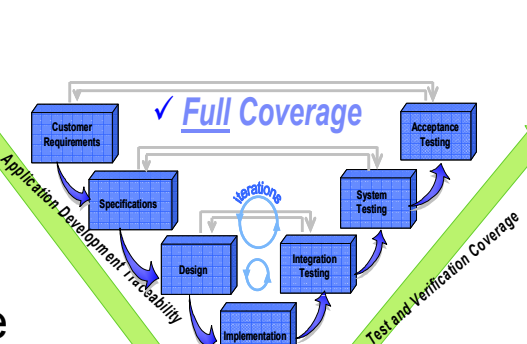

**Implementation**

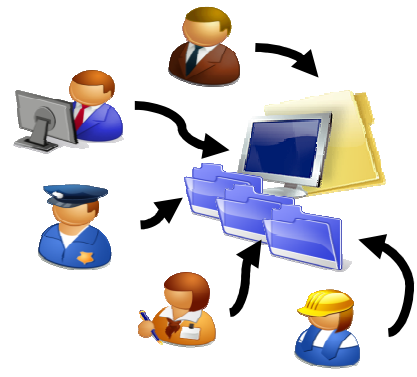

#### Open Services for Lifecycle Collaboration

*An initiative aimed at simplifying tool integration across the software delivery lifecycle*

#### Barriers to sharing resources and assets across the software lifecycle

- Multiple vendors, open source projects, and in-house tools
- ▶ Private vocabularies, formats and stores
- Entanglement of tools with their data

#### **Open Services for Lifecycle Collaboration**

- ▶ Community Driven
	- specified at **open-services.net**
- ▶ Specifications for ALM Interoperability
- **Inspired by Internet architecture** 
	- **EXEC** Loosely coupled integration with "just enough" ■ standardization
	- **Common resource formats and services** ■
- A different approach to industry-wide proliferation

#### Please visit www.open-services.net

## Implementing "OSLC"

Producing a generic integration framework

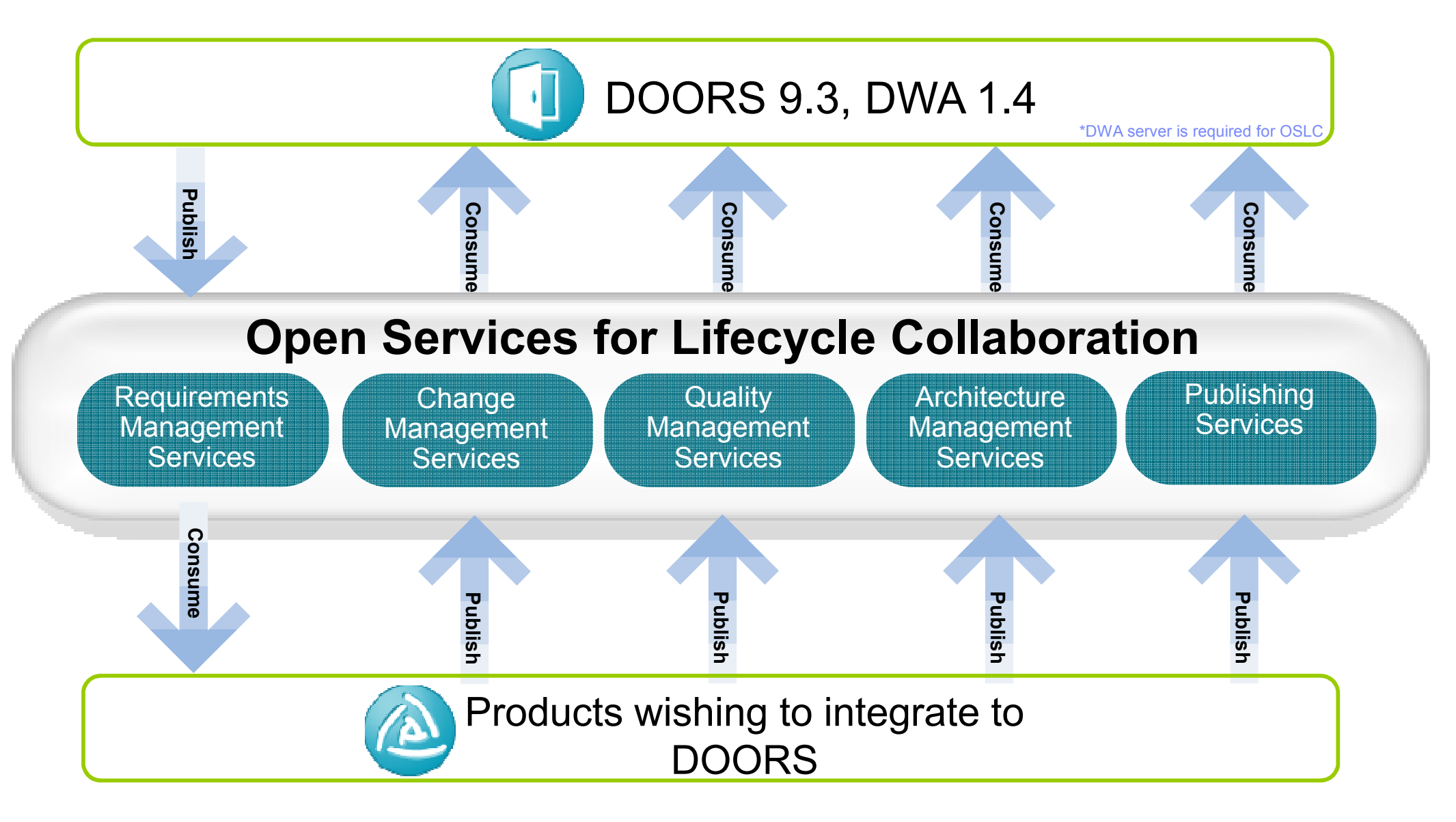

**Rational software IBM** 

#### DOORS requirement from other tool

A user integrating with OSLC to DOORS can use rich hover functionality to see the requirements information inside the other tool:

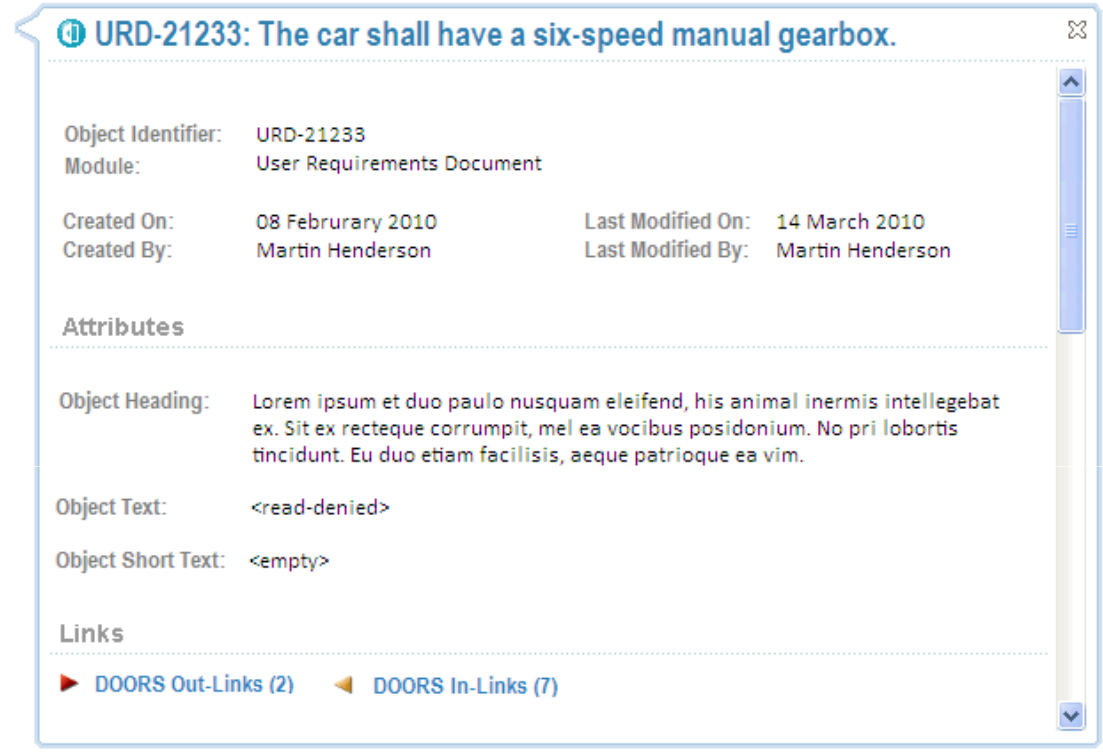

e.g. DOORS requirements being displayed inside of RTC

#### Associated development task from DOORS

A user integrating with OSLC from DOORS can use rich hover functionality to see information<br>from the ether evatem inside of DOODS: from the other system inside of DOORS:

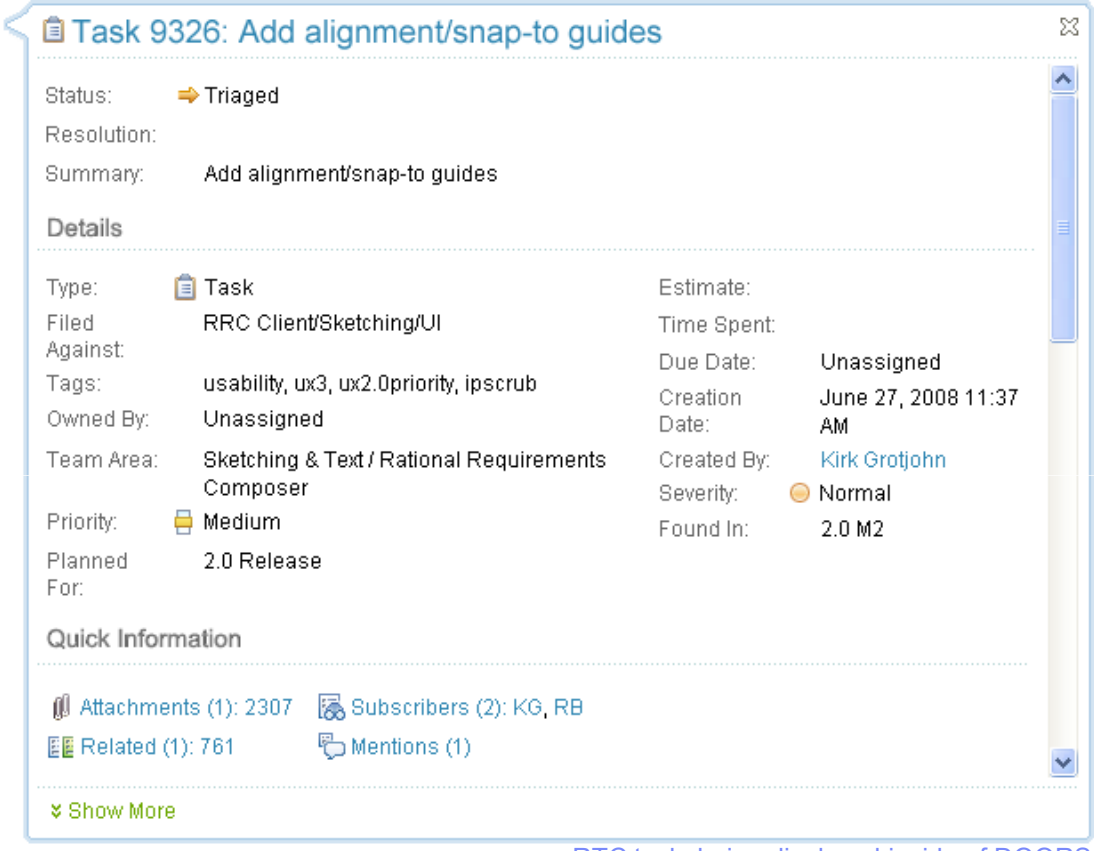

e.g. RTC task being displayed inside of DOORS

#### Generic CM integration

- $\textcolor{red}{\bullet}$  Integrations to Change, ClearQuest and RTC that have functional parity
	- Convert existing DOORS-Change interface to be generic
	- Develop to support OSLC as much as possible
	- Supply as part of the DOORS install and offering

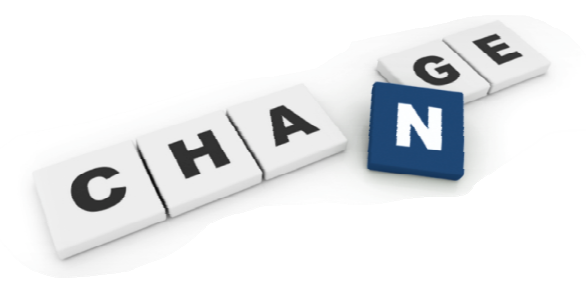

- What do we get?
	- Requirement/Change Request traceability
		- **Stakeholder requirements submission:** Generation of draft requirements based on enhancements submitted through their Change Management system
		- **Requirements driven development:** Create implementation requests from requirements and monitor development progress alongside the requirements
		- **Requirement defect tracking:** Associate a defect with a requirement to investigate a possible change to the requirement
	- **Requirements Change Management**
		- Manage the change process of DOORS requirements

#### Requirements Gathering

- Allows you to import change requests/work items into DOORS to use as the basis for a new module
- Will work with any lifecycle/process/schema

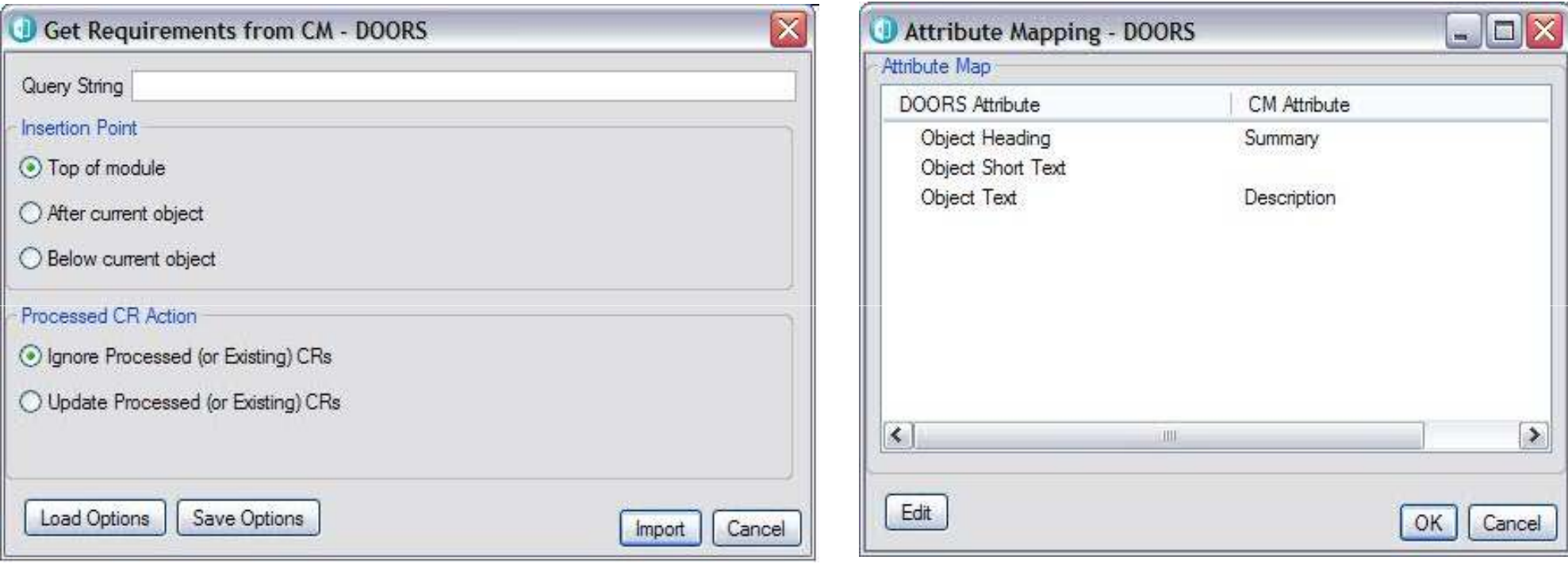

#### Requirements Implementation

- Uses any lifecycle defined in CQ, RTC, or Change
- $\textcolor{red}{\bullet}$  Provides traceability from requirements to change request/work item to code
- **Sample lifecycle provided with Change**

Requirements Implementation Lifecycle

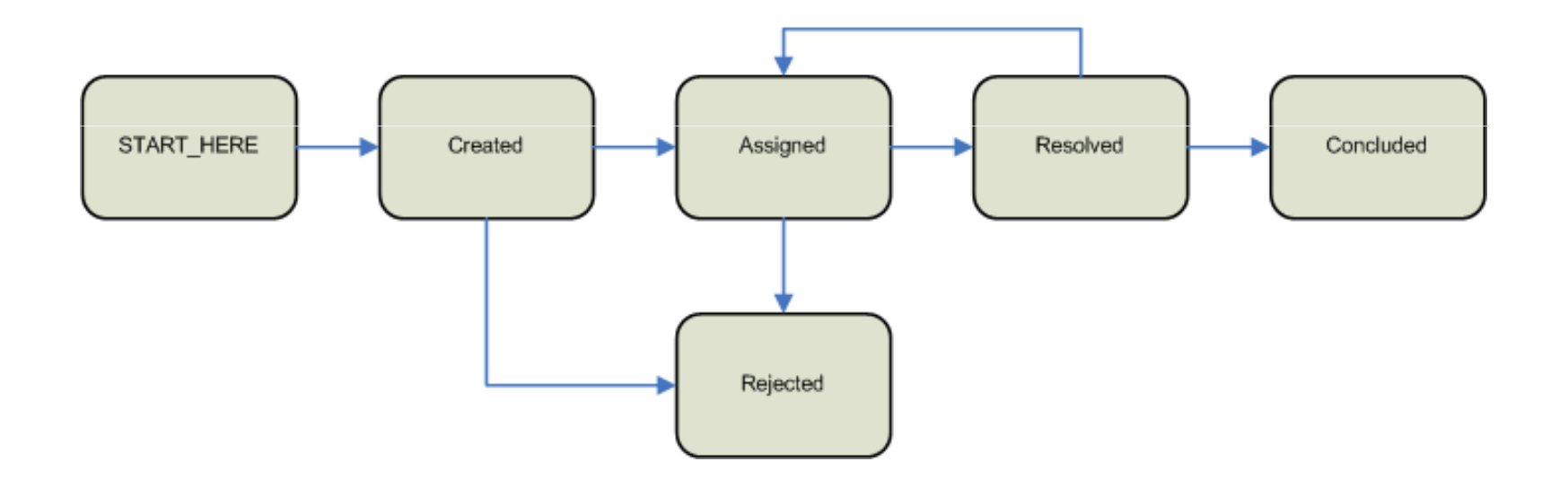

#### Requirement/Change Request traceability

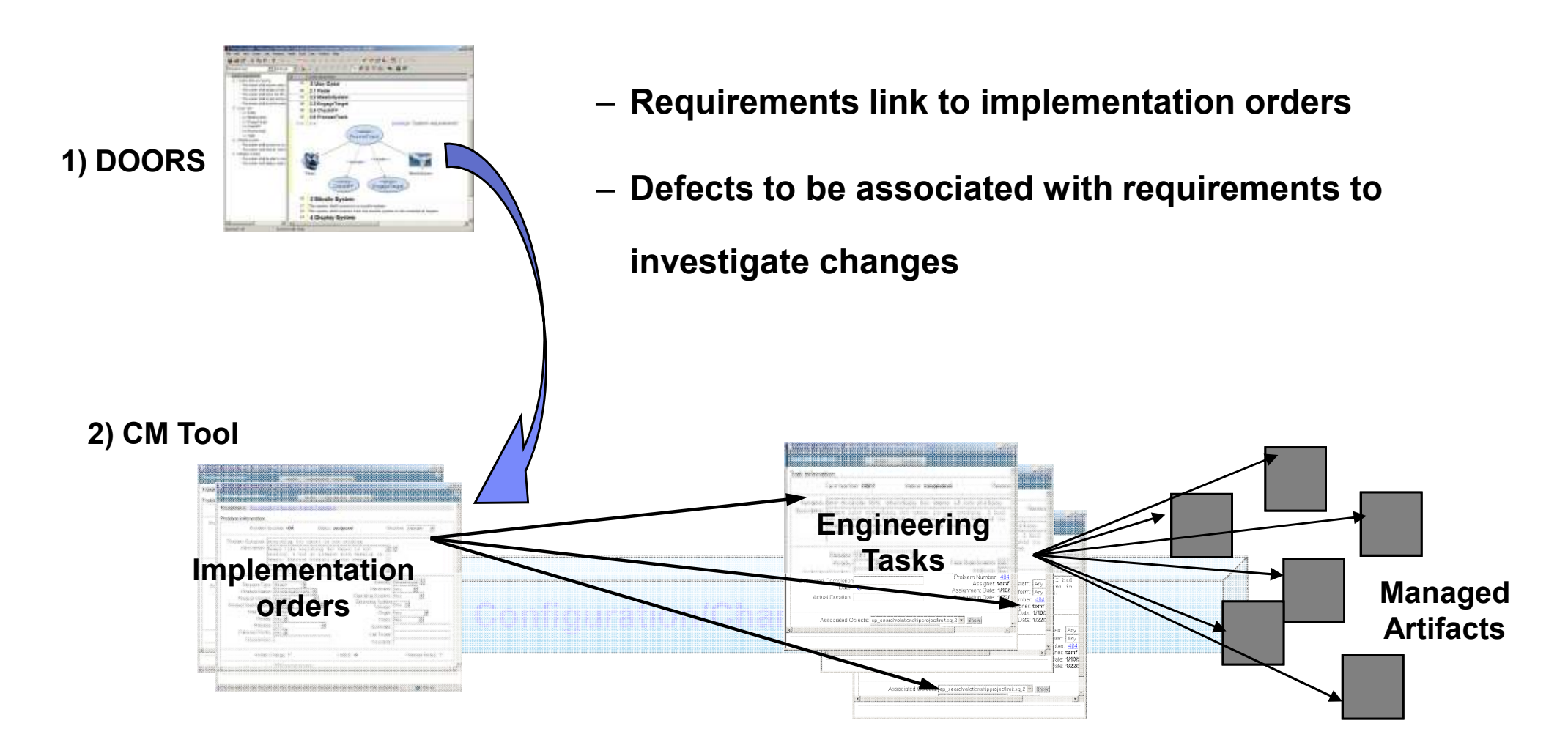

Traceability of actual activities, not just data – better impact analyses

#### Requirements Change Management

- Requirements Change Request lifecycle
- Force changes to a DOORS module to go through a process in the CM tool

Requirements Change Request Lifecycle

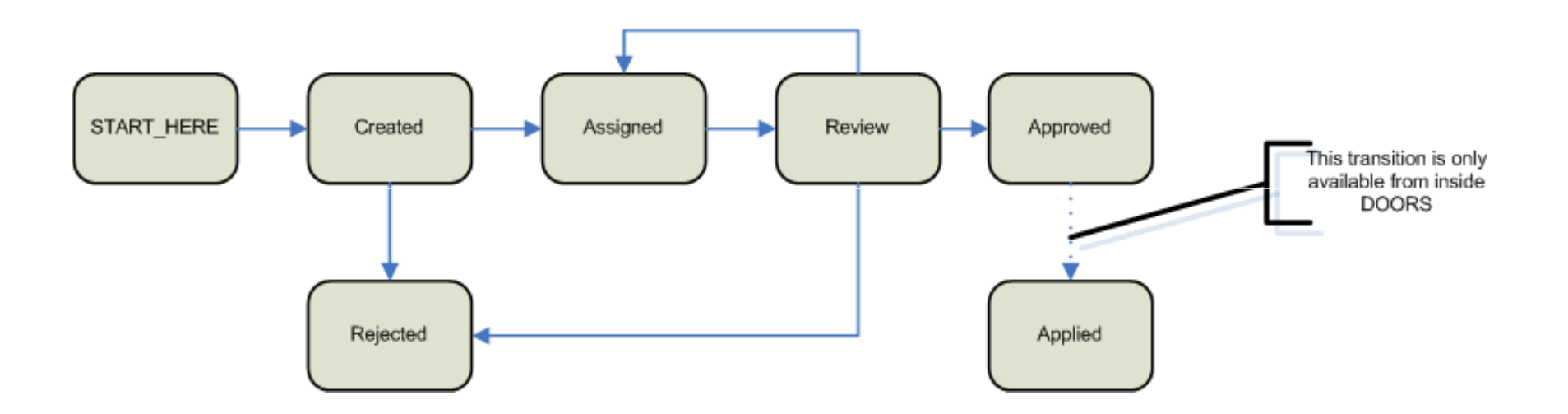

**Rational software** 

#### Enhanced built in document generation

- DOORS 9.3 provides an additional mechanism for document generation
	- Built in addition to existing functions
	- Support for Word, HTML and direct PDF generation
	- Documents provided based on DOORS views
		- Continue to support both book and table layout templates
	- Generated documents can be tailored for company needs
	- Making use of common IBM technology
		- Can be upgraded to Rational Publishing Engine

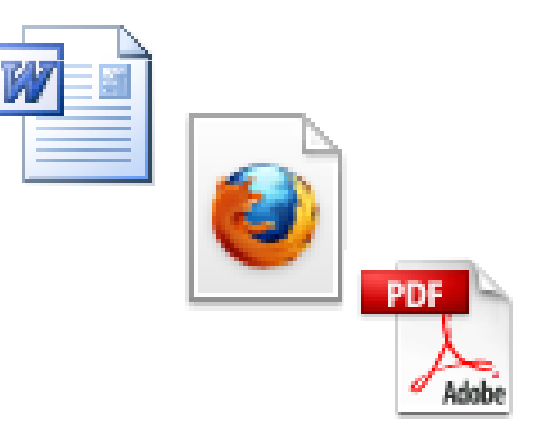

#### Example document generation, Table layout

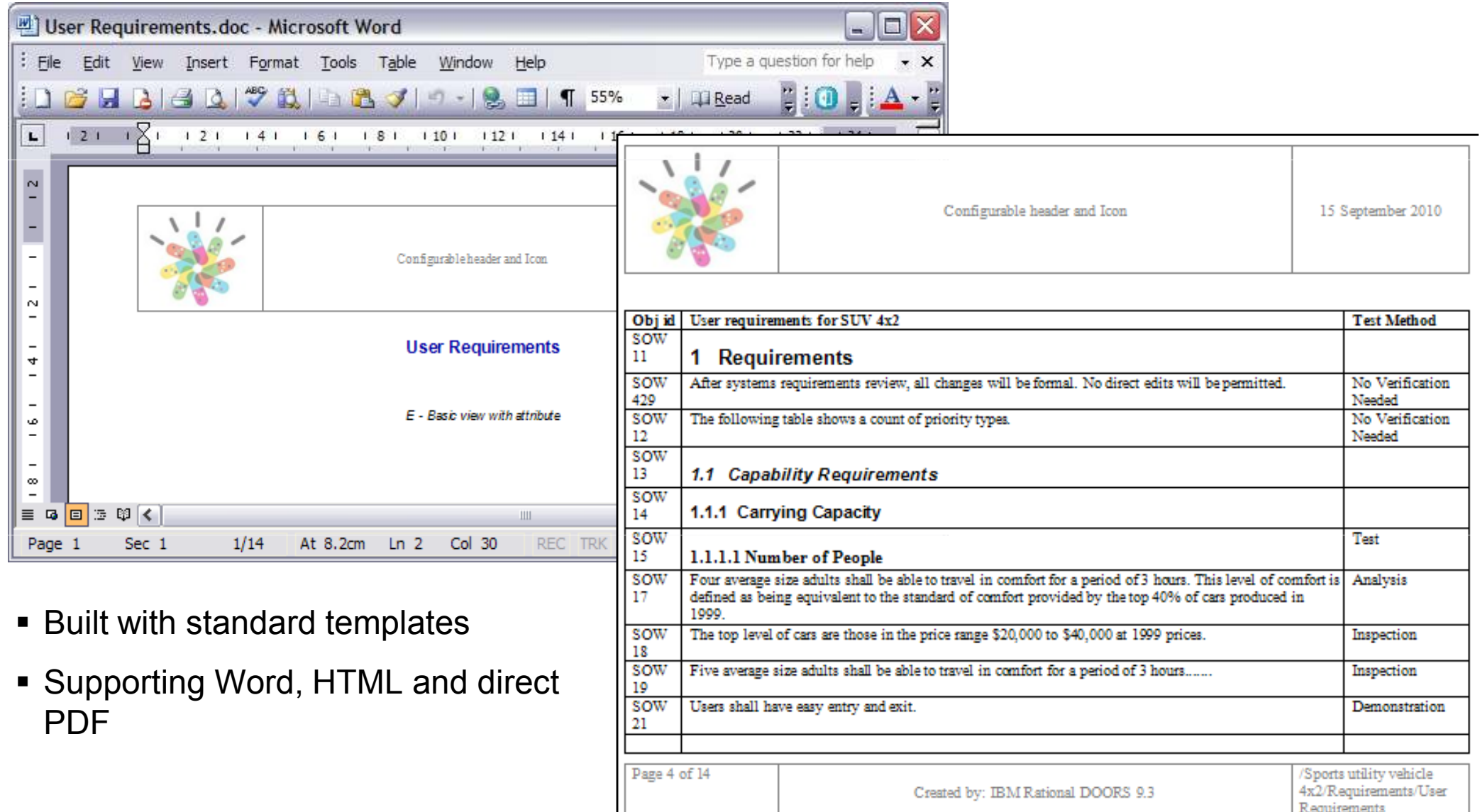

#### Responding to higher security demands on IT systems

- Support for stronger security communication between DOORS product components. DOORS now provides support for SSL communications between client and server
	- Protocol used: Transport Layer Security (TLS) version 1.0
	- Certificates based on PKI technology
- Log in to DOORS using digital keys.
	- Support for authentication using "smart cards"
	- Automatic log in to DOORS with your company ID card
	- Expected soon: Authentication into DOORS using US DoD CAC cards
- **Protect DOORS deployments by governance over** which DXL is executed

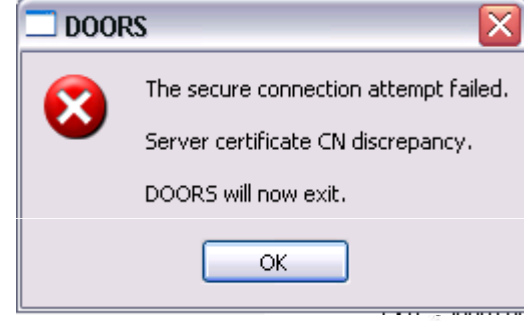

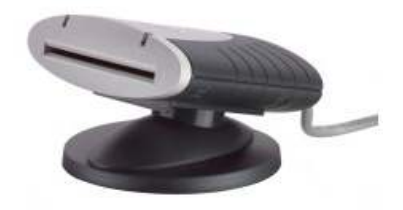

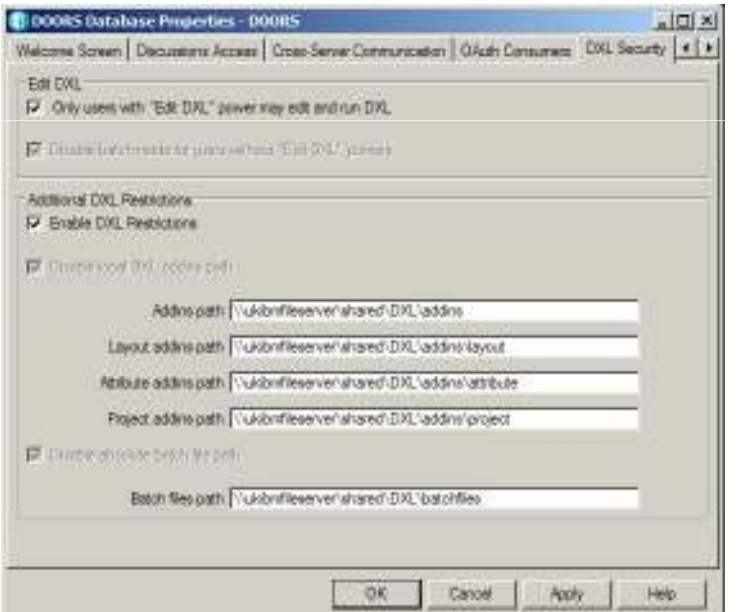

#### Support for Different Cultural Groups

- $\textcolor{red}{\bullet}$  Introduced in previous releases
	- Chinese (Simplified)
	- Japanese
- DOORS 9.3.0.2
	- German\*
	- French
	- Russian<br>Chinasa
	- Chinese (Traditional)
	- Korean<br>Lislien
	- ltalian –<br>التحميد
	- Brazilian (Portuguese)
	- Spanish

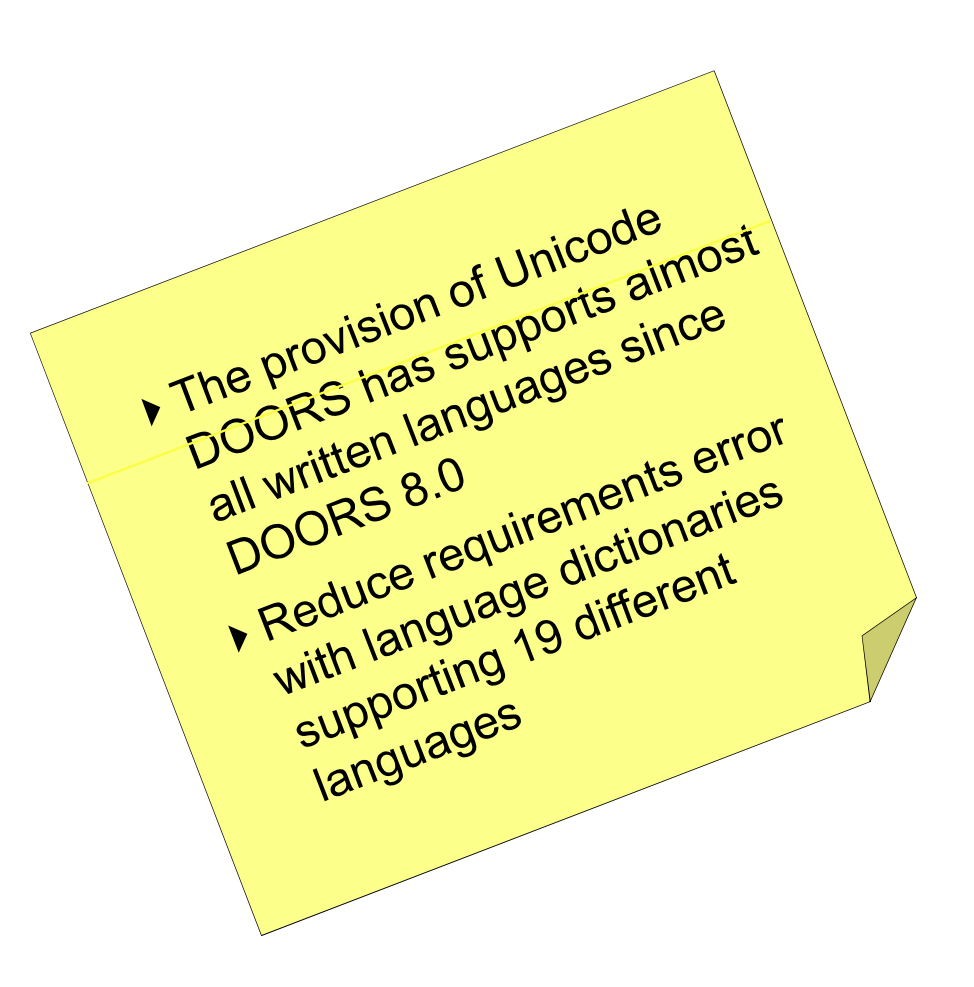

\*German support was introducedin 9.2.0.5 and DWA 1.3.0.2

# Rational software EBM

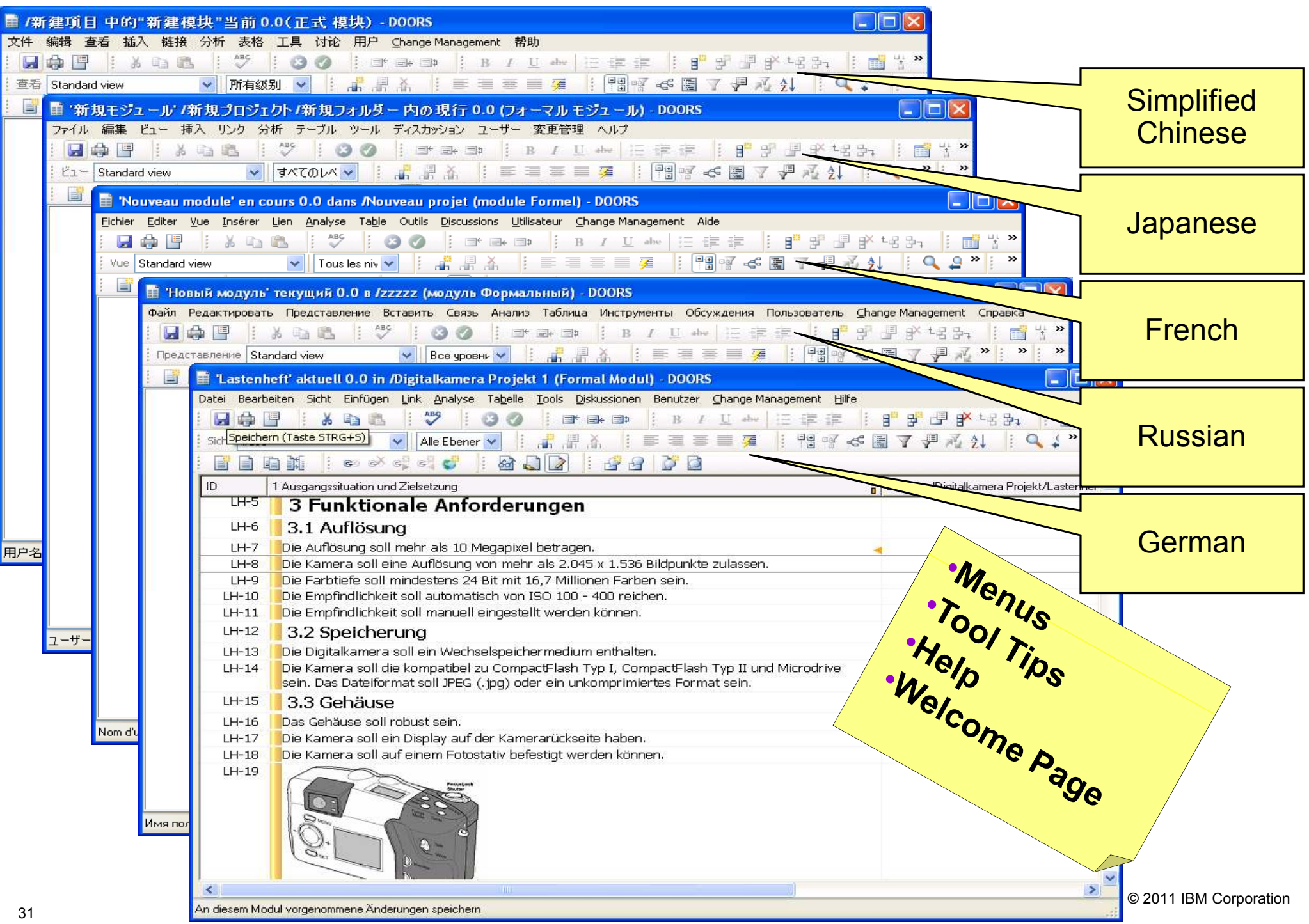

#### Eclipse based Help System

- $\textcolor{red}{\bullet}$  Improved searching
	- Search within topics
- $\textcolor{red}{\bullet}$  Intuitively manage bookmarks
- Improved navigation
- Stronger printing
- View in an external browser
- Access from IBM support site
	- "Info centre"
	- Submit feedback on content
	- Links to IBM resources, Support, Training, etc.

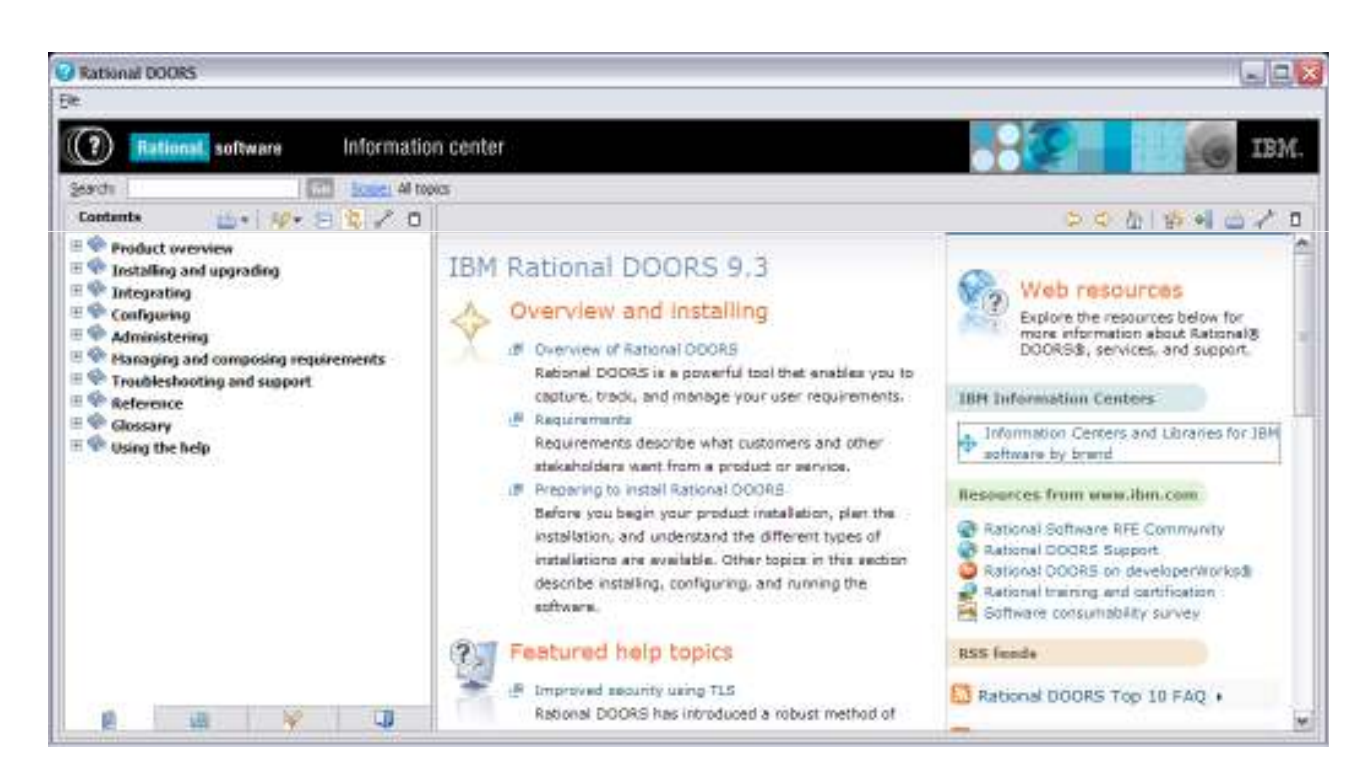

# **Rational software**

#### Changes to Licensing Mechanism

- DOORS 9.3 provides licensing on a per installation basis. Each computer running DOORS can run as many instances of DOORS with a single license
	- Excludes Citrix or Microsoft Terminal server
- DOORS Web Access supports two different "user roles", Review and Edit
- Differences for DOORS Web Access 1.4
	- DWA now able to able to consume a full DOORS license where no DWA license is found
	- Needed where RM OSLC is being used to select or view requirements from systems integrating to DOORS

#### Contenido

- Estrategia IBM Rational en el área de Gestión de Requisitos
- Novedades IBM Rational DOORS
- Introducción a IBM Rational DOORS Web Access (DWA)
- Uso de IBM Rational DOORS para el cumplimiento de estándares
- Demostración IBM Rational DOORS e IBM Rational DOORS Web Access

## IBM Rational DOORS Web Access (DWA)

- Requirements **Reviewer**
	- Requirements reviewers have real time access to example and conducts. read and analyze requirements held in DOORS
	- Reviewers provide direct feedback on requirements/modules using DOORS discussions
	- Distribute real time requirements to extended project members (testers, suppliers, marketing)
- Requirements **Editor**
	- Requirements editors will have automatic shared access to requirements held in DOORS
	- Engineers/developers make changes to existing requirements/attributes managed in DOORS
	- Modification is permitted for existing requirements and attributes
	- Modifications are automatically saved and committed to the DOORS database

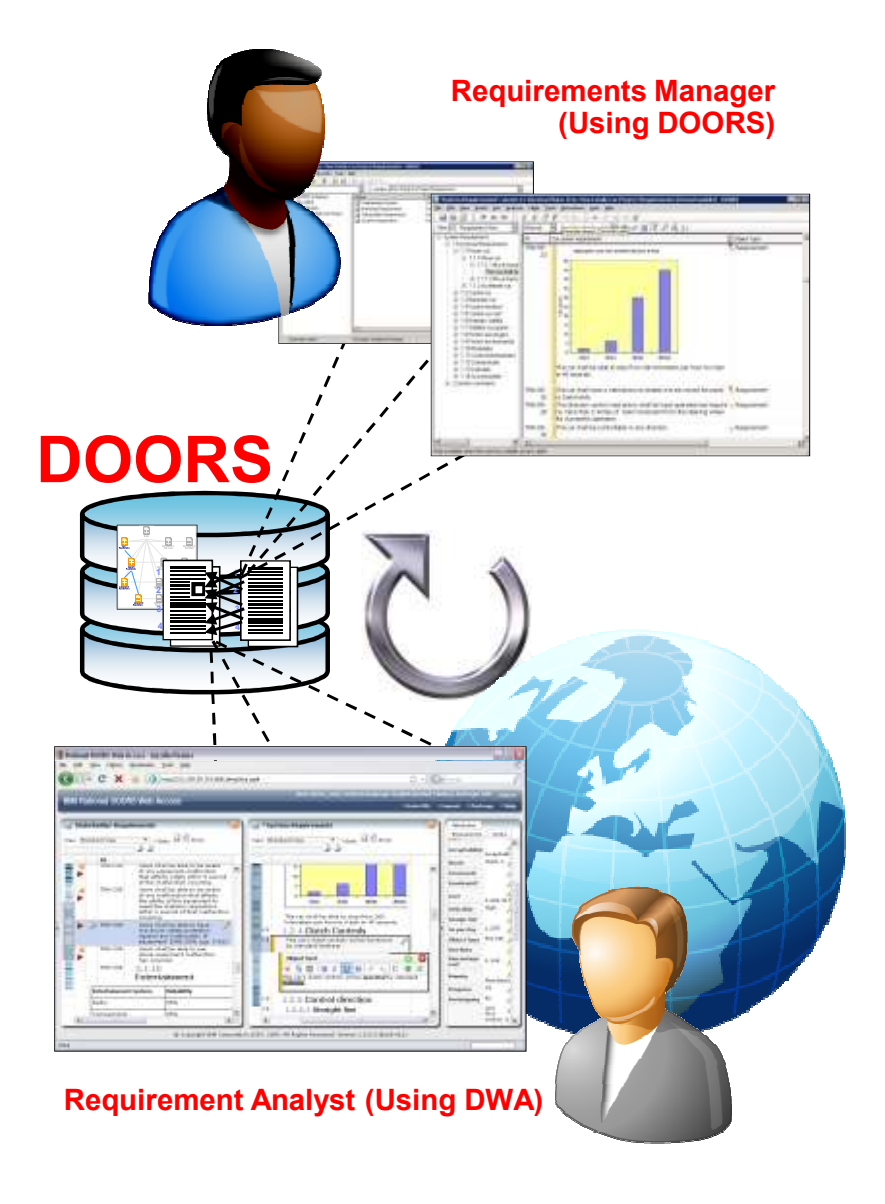

### The DOORS Web Access Browser Environment

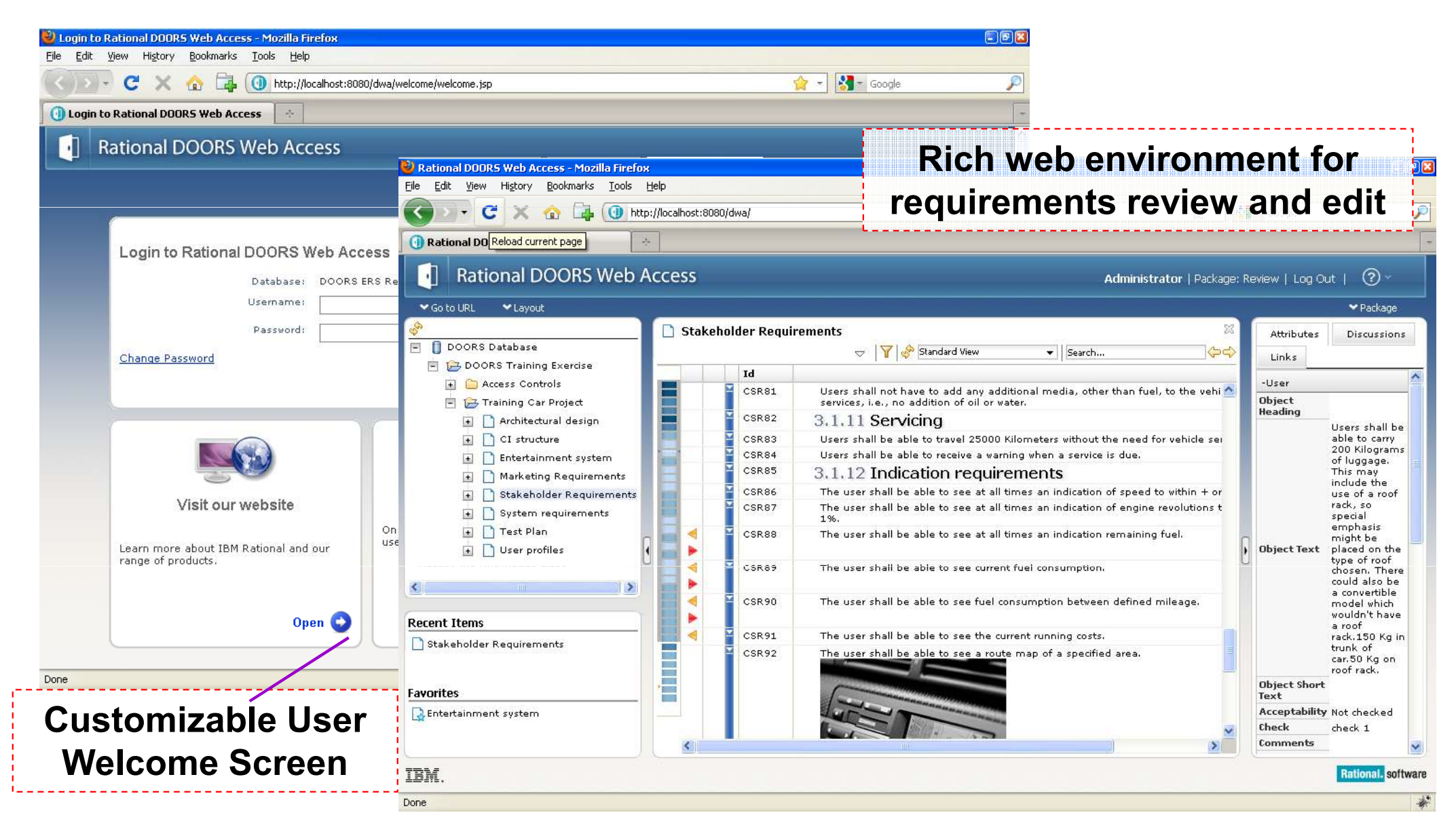

**Rational software IBM** 

#### Edit Requirements Through DOORS Web Access

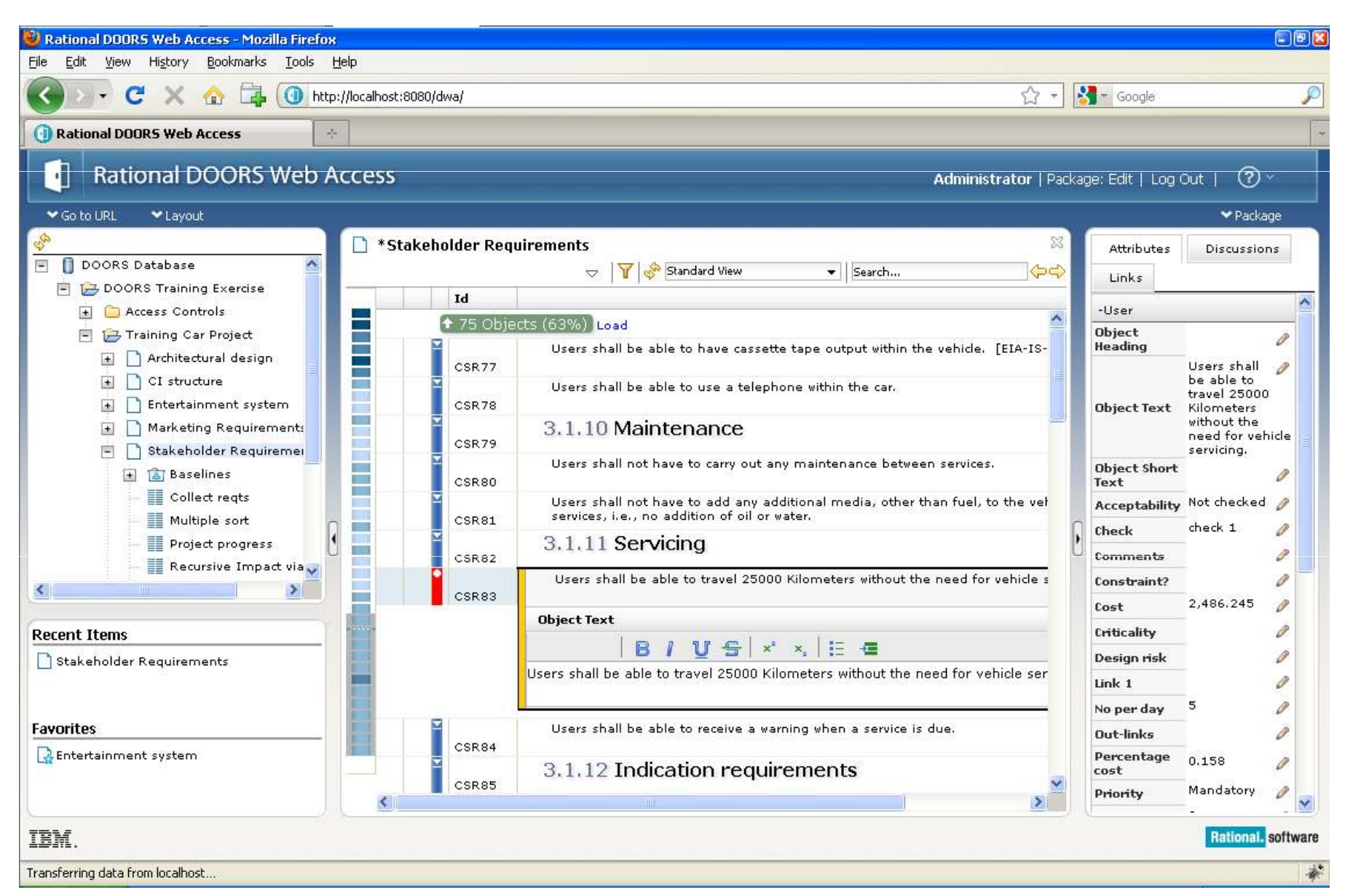

© 2011 IBM Corporation

#### Create, copy and move requirements

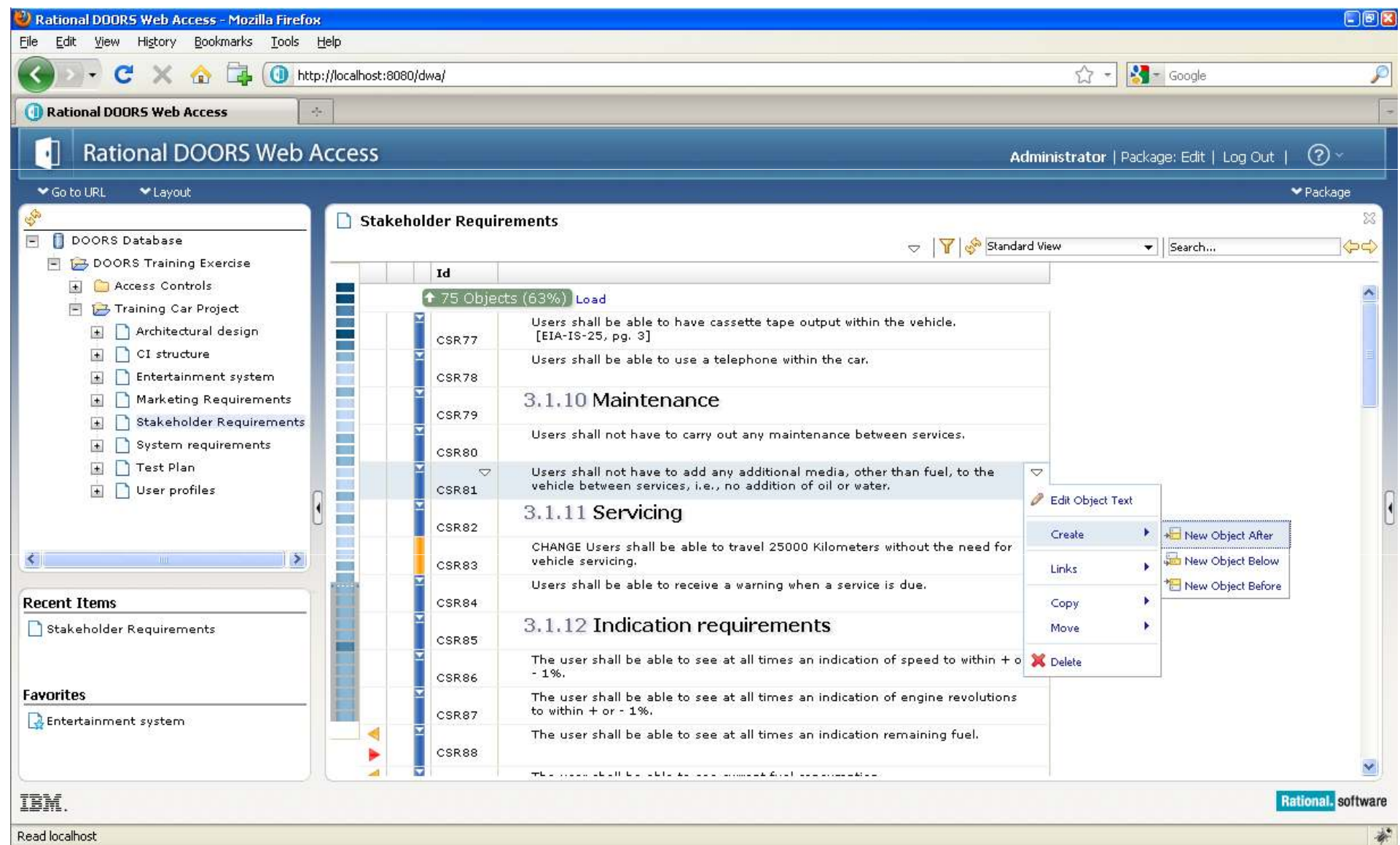

### Working with links: creation & navigation

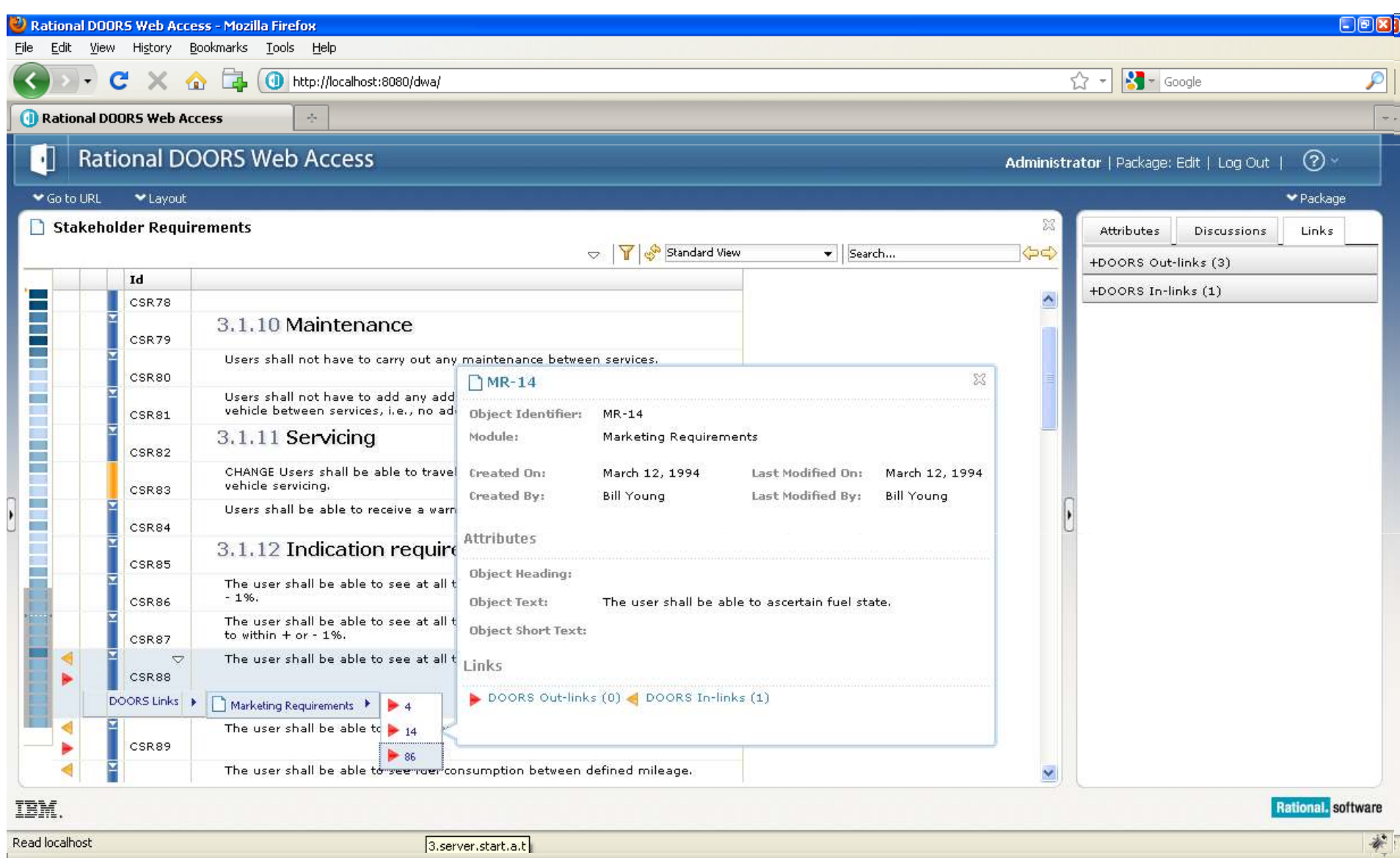

#### DWA Direct Printing

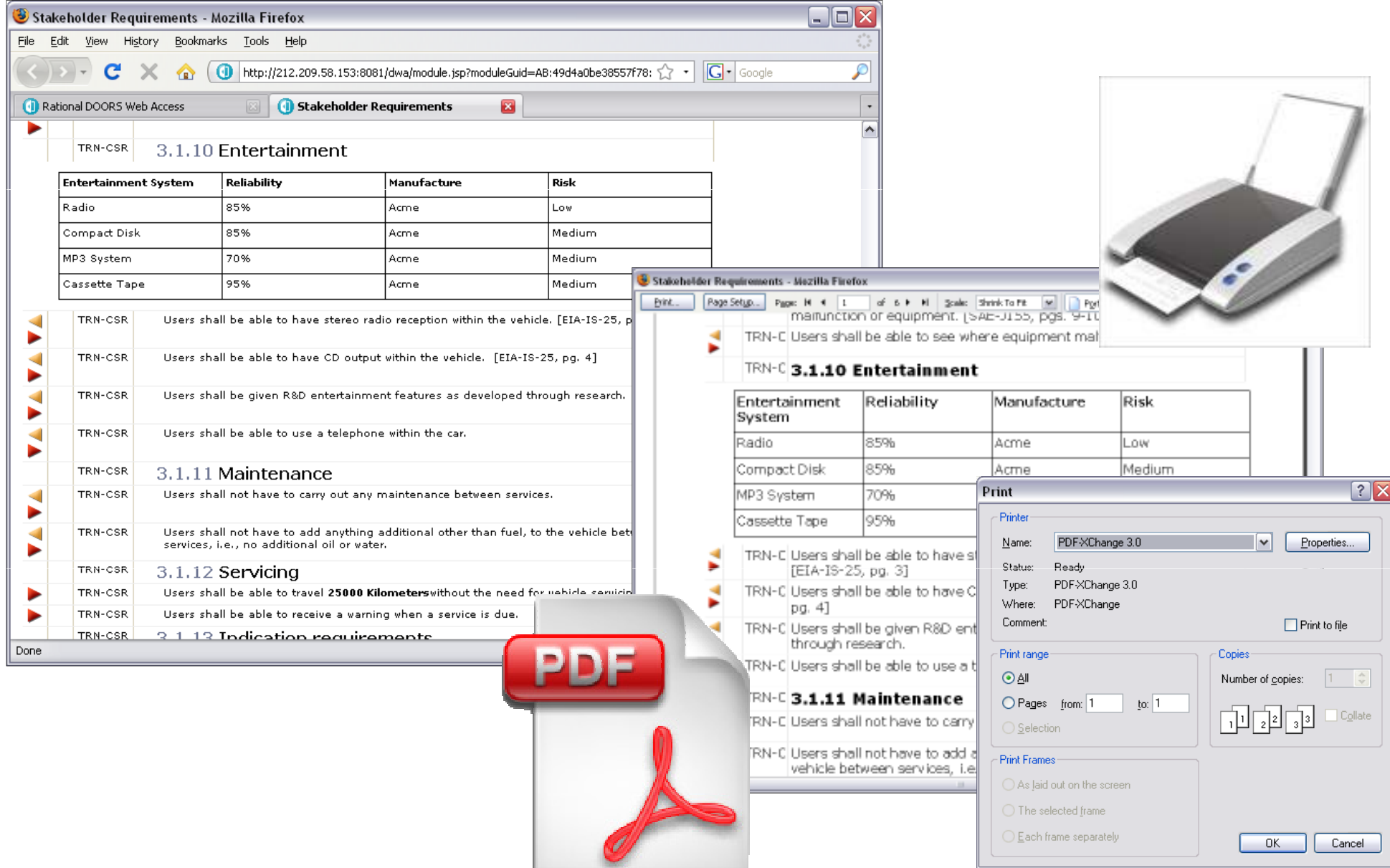

Rational software EBM

## Discussion Threads

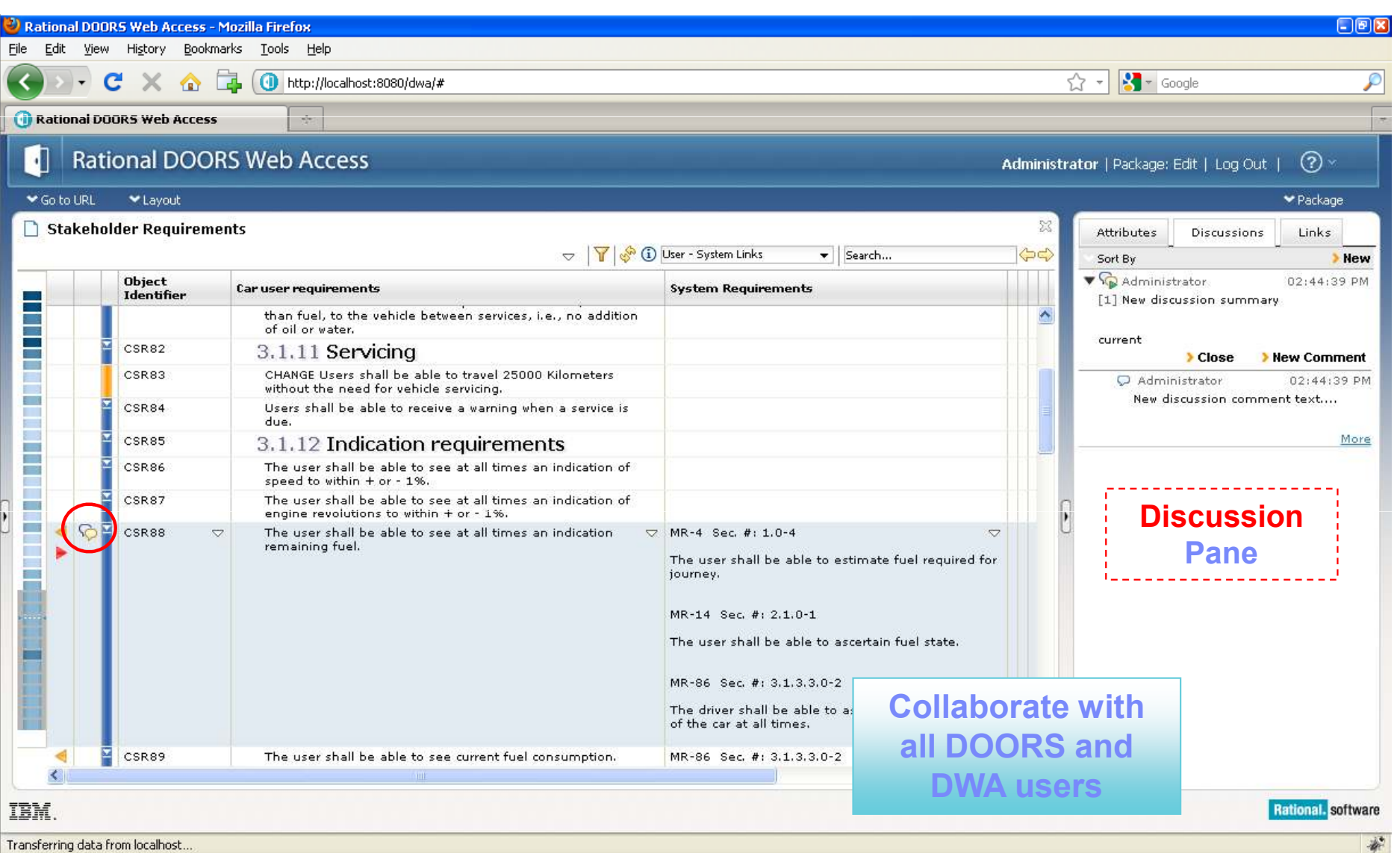

#### Baseline Access

**Users are able to:**•**View and review baselines** •**Continue using discussions against baseline requirements** •**Trace important development links**•**View multiple baselines (or current module) side-by-side**

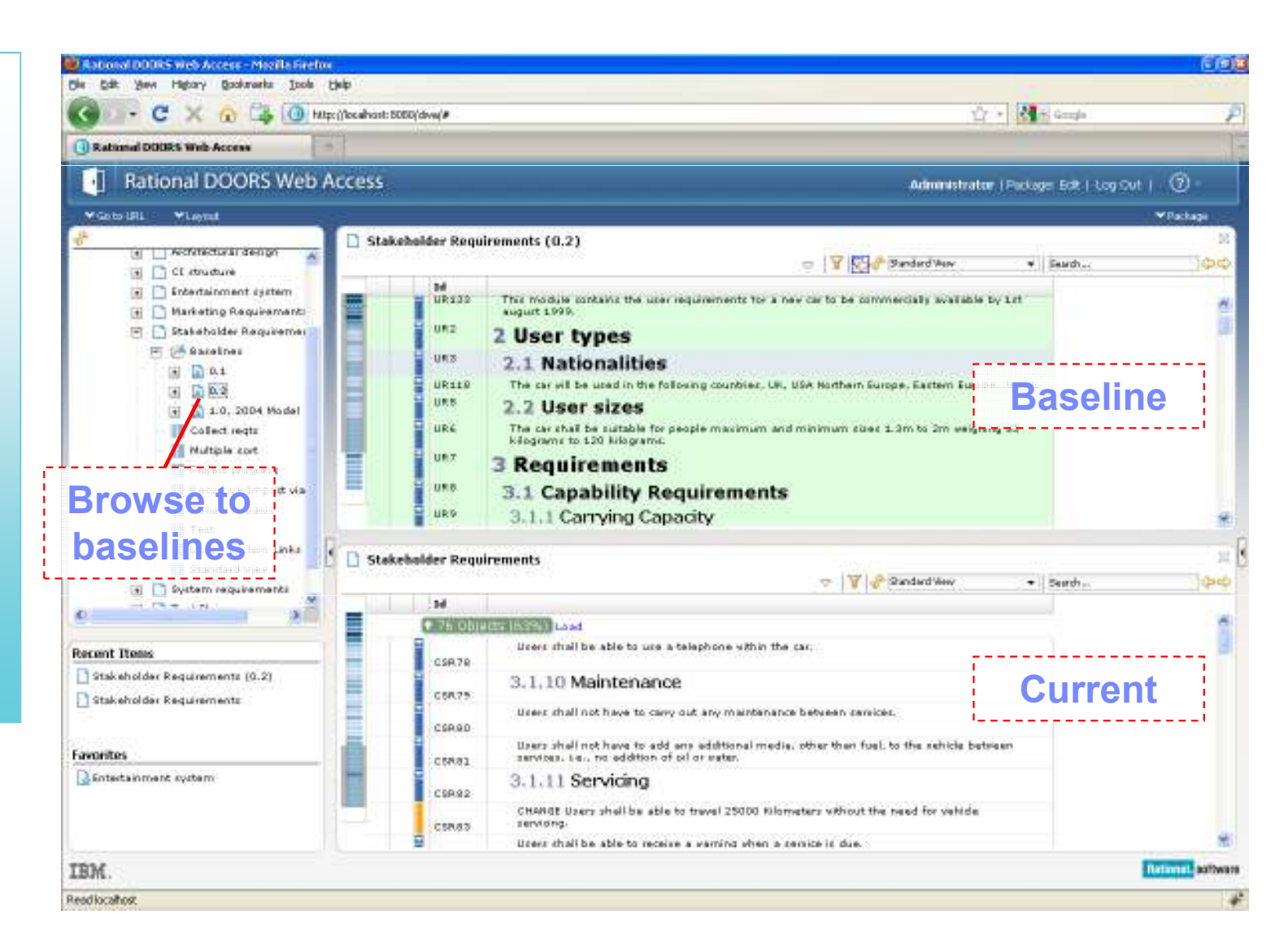

#### DOORS Web Access 1.4

- $\textcolor{red}{\bullet}$  Provision of RM OSLC services through DWA server
- Improved look and feel
- Possible to "browse" to DOORS module baselines and module views
- Filtering
	- Extended review capability to filter module views based on<br>ethibute value and link eritoria attribute value and link criteria

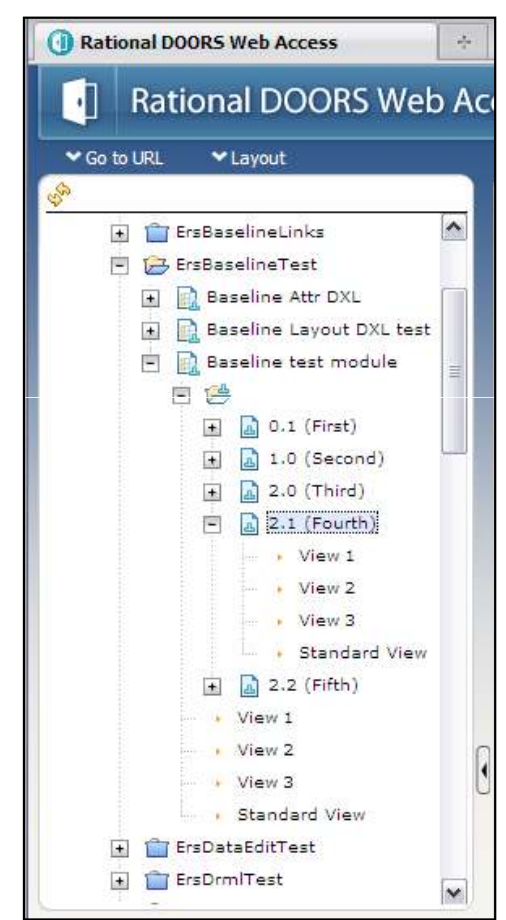

**Rational software II** 

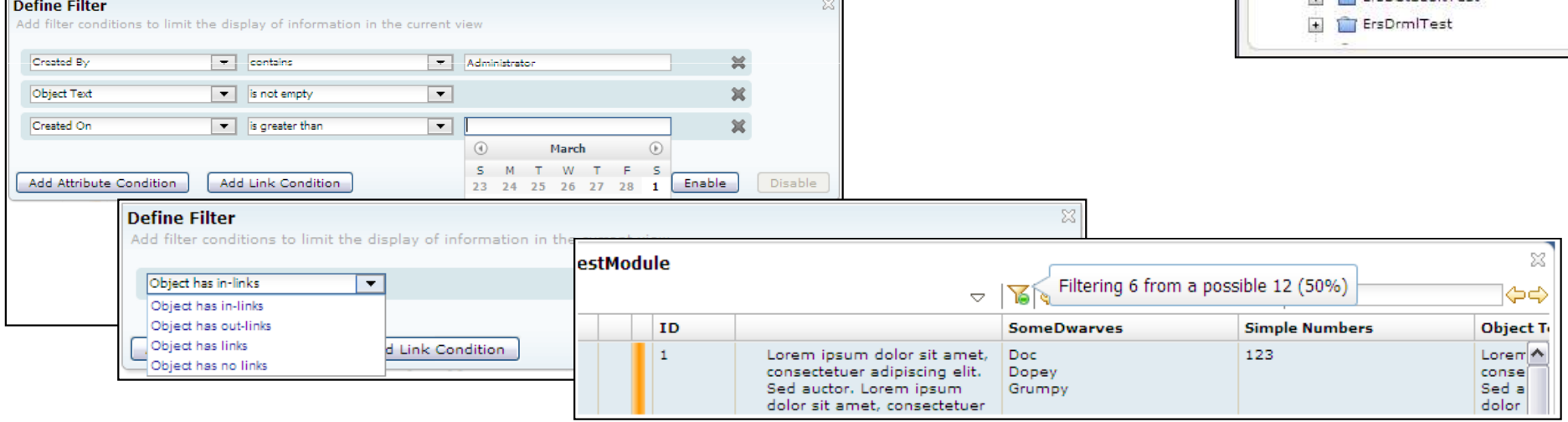

#### Contenido

- Estrategia IBM Rational en el área de Gestión de Requisitos
- Novedades IBM Rational DOORS
- Introducción a IBM Rational DOORS Web Access (DWA)
- Uso de IBM Rational DOORS para el cumplimiento de estándares
- Demostración IBM Rational DOORS e IBM Rational DOORS Web Access

#### Address and prove compliance using DOORS

- $\bullet$  Companies are facing a surge of regulations: FDA, DoD, MoD, Sarbanes-Oxley, IEC, ISO...
- Failing to comply with them can have serious consequences, from lost customer trust to lost revenue.
- DOORS can help your company address an prove your complicance with regulations:
	- DOORS traceability capabilities to show how the system under development will address compliance with industryregulations.
	- DOORS logs who changed, what and when.
	- DOORS provides and electronic signature capability
	- DOORS supports role-based access to control who has access to projects, documents, requierements and attributes

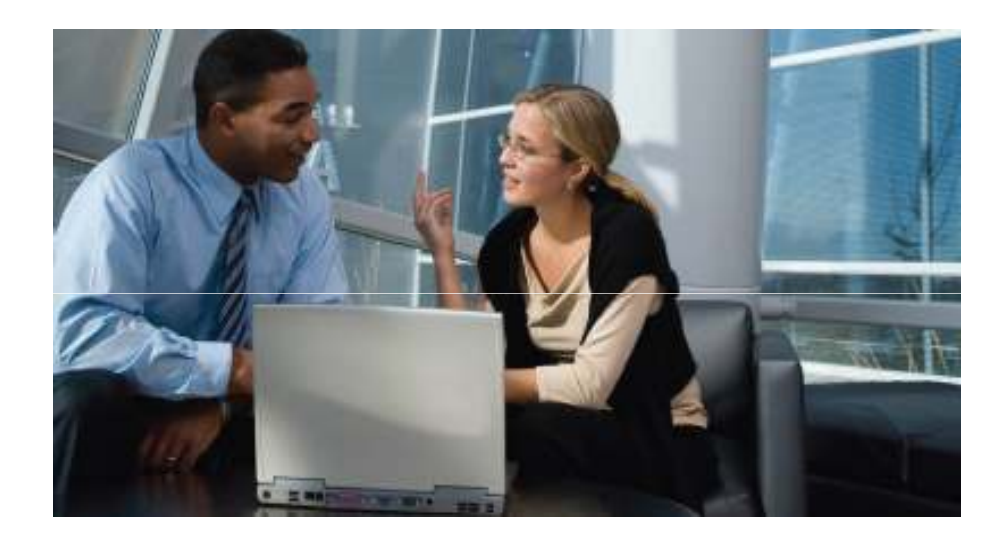

#### DOORS Traceability View

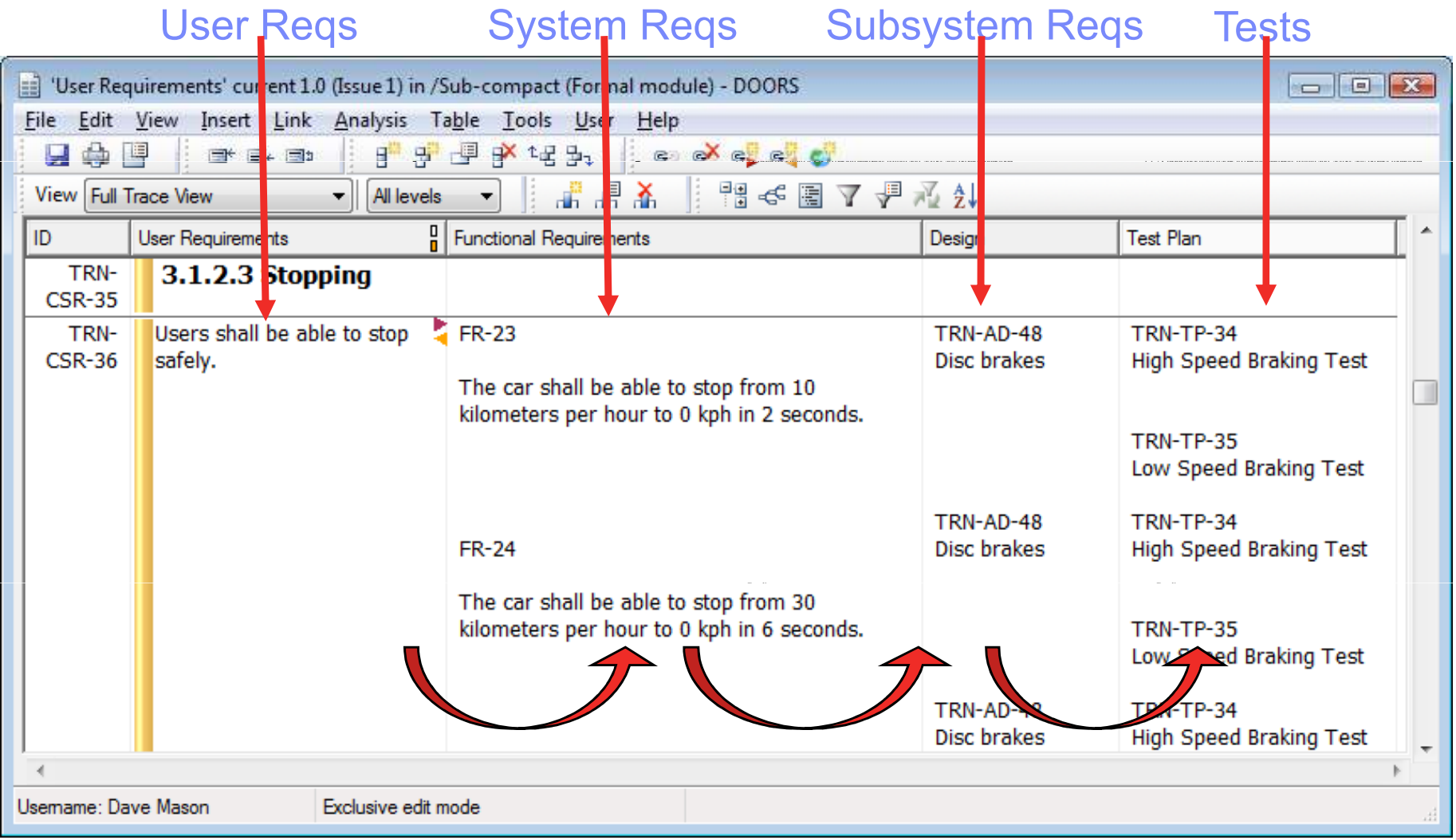

#### *End-to-end traceability in a single view*

© 2011 IBM Corporation

#### Contenido

- Estrategia IBM Rational en el área de Gestión de Requisitos
- Novedades IBM Rational DOORS
- Introducción a IBM Rational DOORS Web Access (DWA)
- Uso de IBM Rational DOORS para el cumplimiento de estándares
- Demostración IBM Rational DOORS e IBM Rational DOORS Web Access

#### Data model example

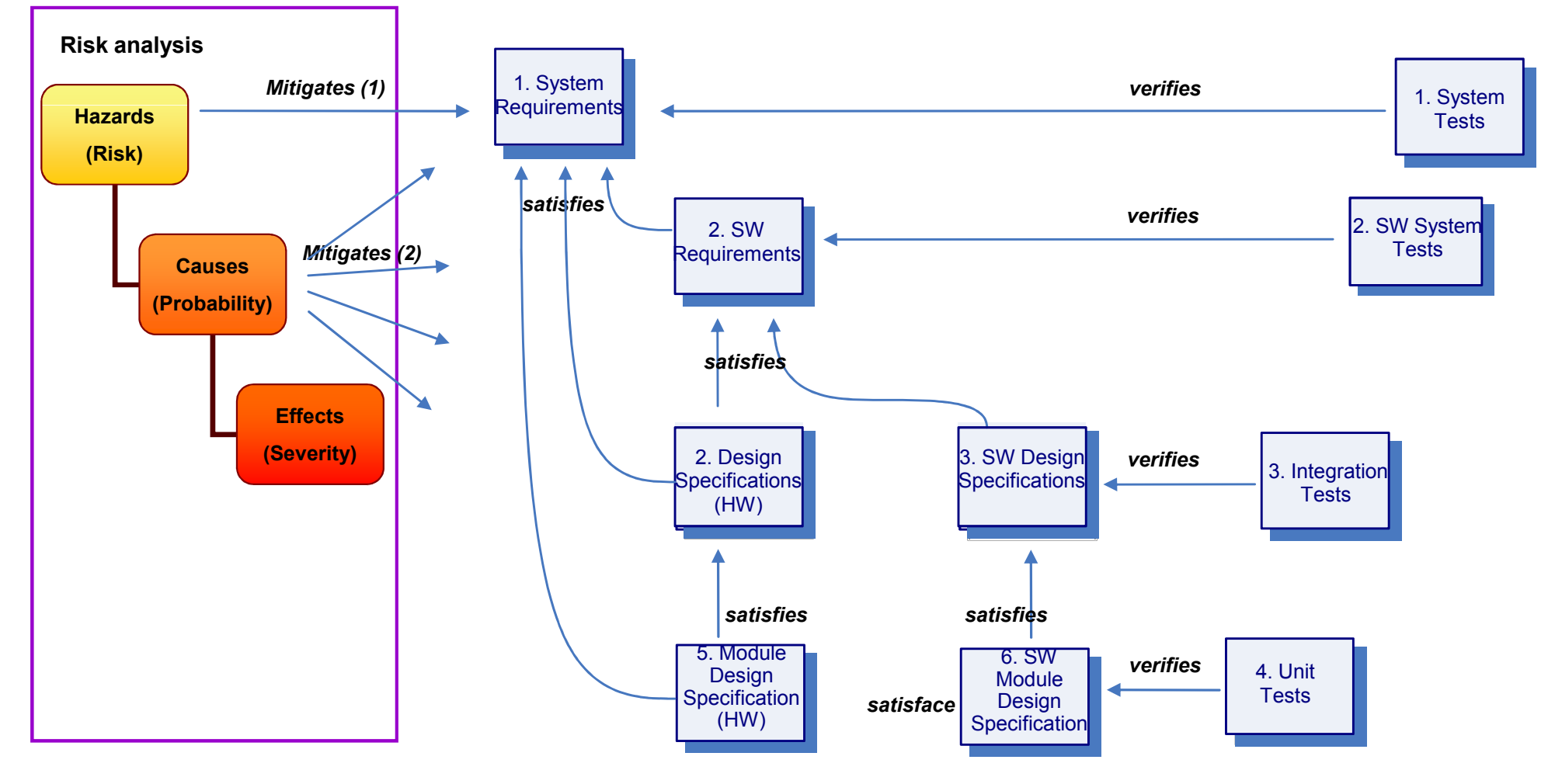

*(1) The compliance of the requirement avoids the hazard*

**Rational software IBM** 

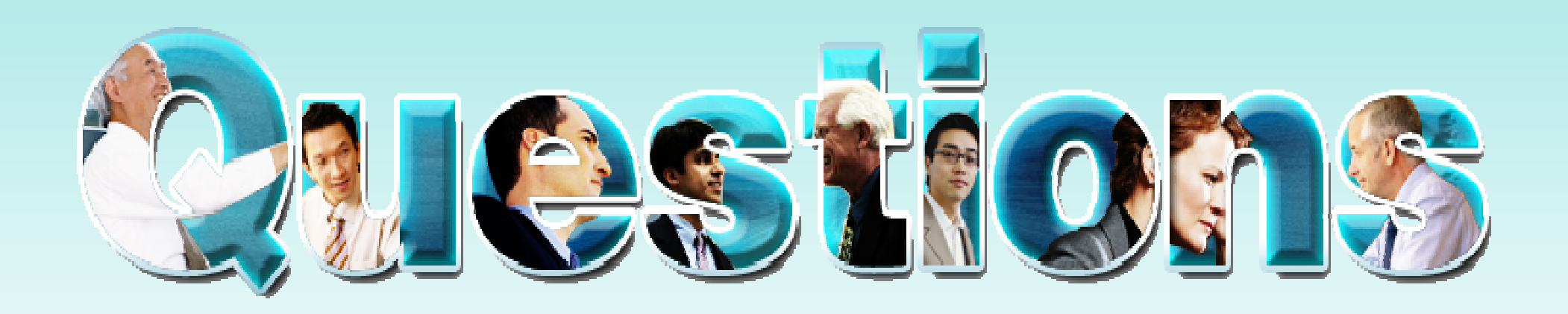

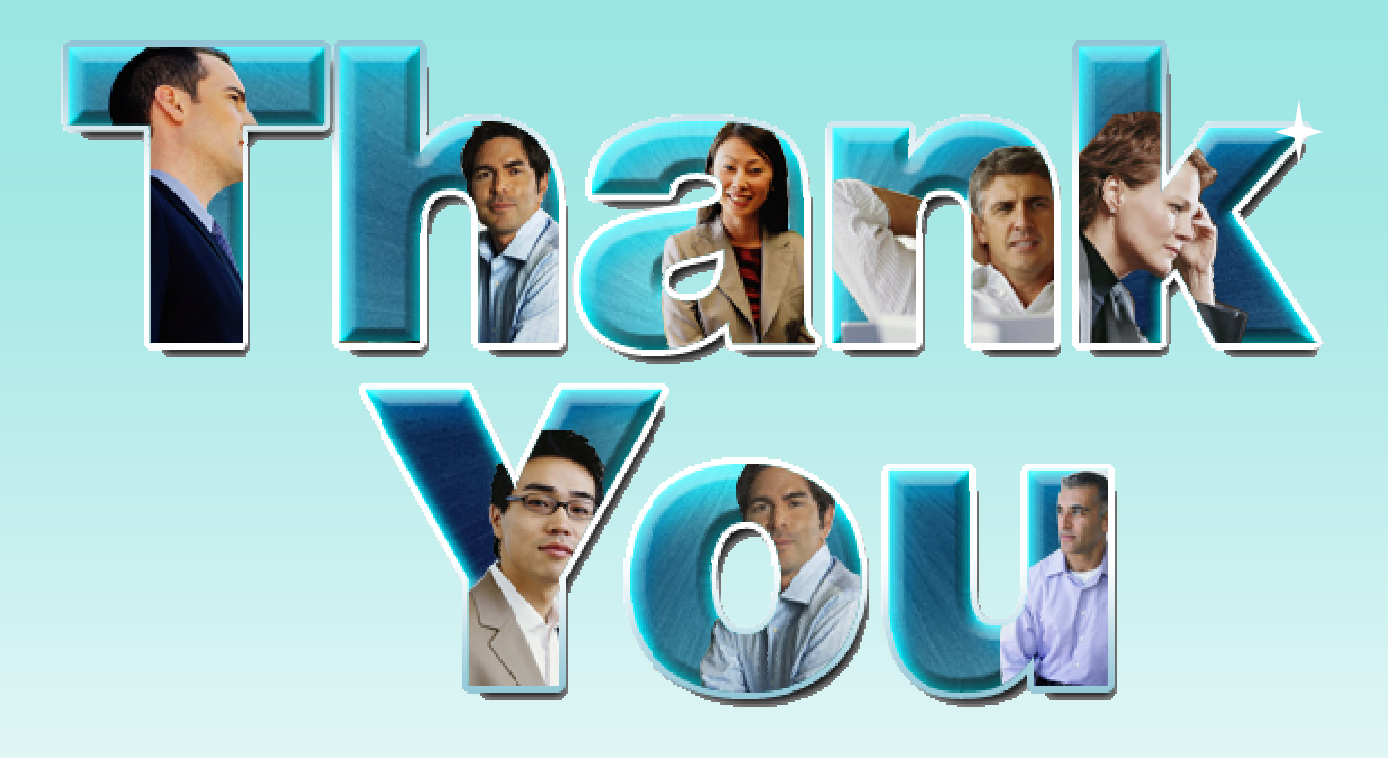

#### **Francisco J. López Minaya***Rational Technical Solution Architect*

*francisco.lopezminaya@es.ibm.com*

© Copyright IBM Corporation 2010. All rights reserved. The information contained in these materials is provided for informational purposes only, and is provided AS IS without<br>warranty of any kind, express or implied. IBM s these materials is intended to, nor shall have the effect of, creating any warranties or representations from IBM or its suppliers or licensors, or altering the terms and conditions of the applicable license agreement governing the use of IBM software. References in these materials to IBM products, programs, or services do not imply that they will be available<br>in all countries in which IBM operates. Pr opportunities or other factors, and are not intended to be a commitment to future product or feature availability in any way. IBM, the IBM logo, Rational, the Rational logo, Telelogic, the Telelogic logo, and other IBM products and services are trademarks of the International Business Machines Corporation, in the United States, other countries or both. Other company, product, or service names may be trademarks or service marks of others.